### CSEE 3827: Fundamentals of Computer Systems, Spring 2011

#### 7. MIPS Instruction Set Architecture

Prof. Martha Kim [\(martha@cs.columbia.edu\)](mailto:martha@cs.columbia.edu) Web:<http://www.cs.columbia.edu/~martha/courses/3827/sp11/>

# Outline (H&H 6.1-6.7.1)

- Introduction
- Assembly Language
- Machine Language
- Programming
- Addressing Modes
- Compiling, Assembling, and Loading
- Odds and Ends

#### Assembly Language

- To command a computer, you must understand its language.
	- **Instructions**: words in a computer's language
	- **Instruction set**: the vocabulary of a computer's language
- Instructions indicate the operation to perform and the operands to use.
	- **Assembly language**: human-readable format of instructions
	- **Machine language**: computer-readable format (1's and 0's)

#### Machine v. Assembly Code

!LL RIGHTS RESERVED

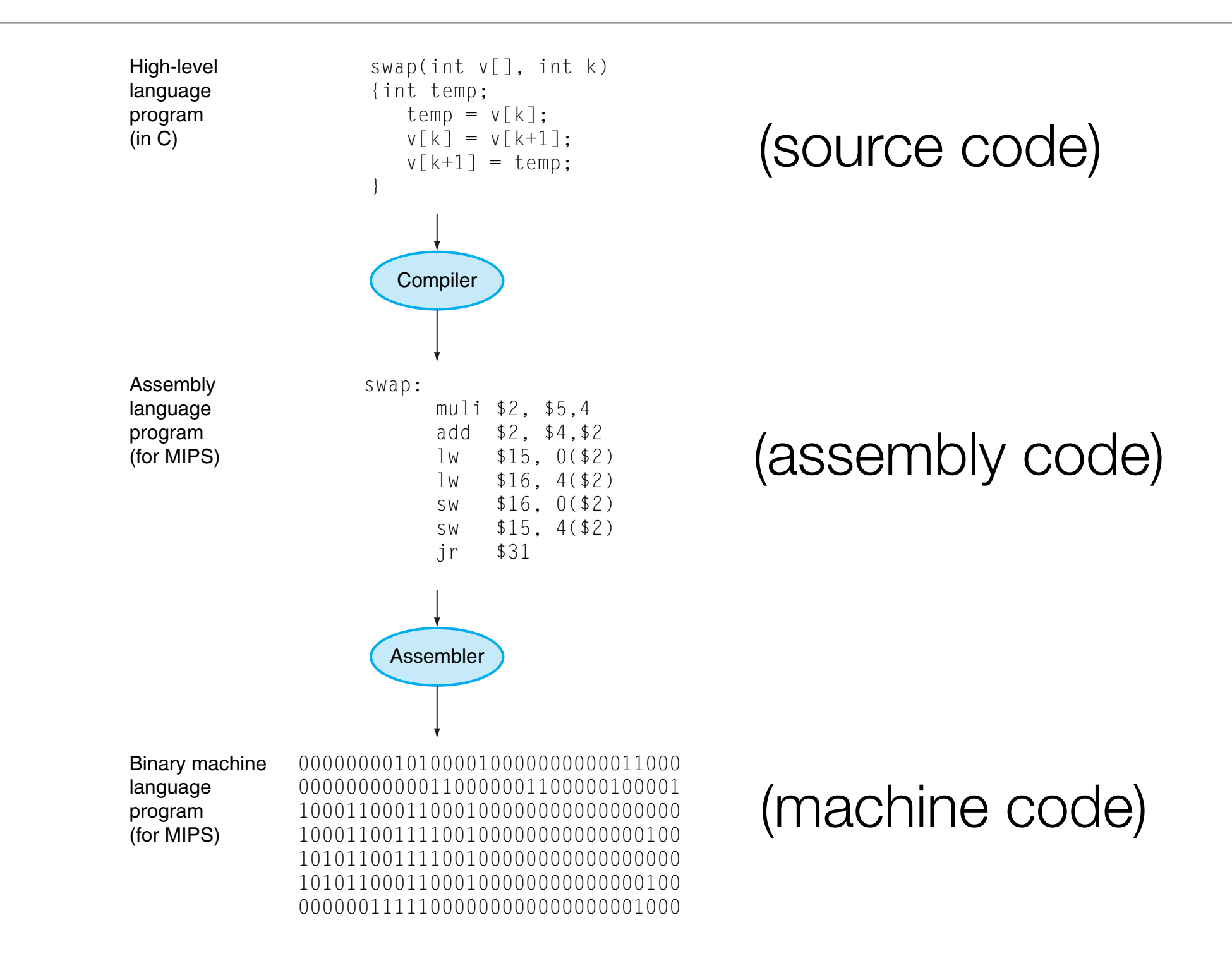

## What is an ISA?

- An Instruction Set Architecture, or ISA, is an **interface** between the hardware and the software.
- An ISA consists of:
	- a set of operations (instructions)
	- data units (sizes, addressing modes, etc.)
	- processor state (registers)
	- input and output control (memory operations)
	- execution model (program counter)

## Why have an ISA?

- An ISA provides binary compatibility across machines that share the ISA
- Any machine that implements the ISA X can execute a program encoded using ISA X.
- You typically see families of machines, all with the same ISA, but with different power, performance and cost characteristics.
	- e.g., the MIPS family: MIPS 2000, 3000, 4400, 10000

#### MIPS Architecture

- MIPS = Microprocessor without Interlocked Pipeline Stages
- MIPS architecture developed at Stanford in 1984, spun out into MIPS Computer Systems
- As of 2004, over 300 million MIPS microprocessors had been sold
- Used in many commercial systems, including Silicon Graphics, Nintendo, and **Cisco**
- Once you've learned one architecture, it's easy to learn others.

#### MIPS is a RISC Architecture

- RISC = Reduced Instruction Set Computer
- RISC is an alternative to CISC (Complex Instruction Set Computer) where operations are significantly more complex.
- Underlying design principles, as articulated by Hennessy and Patterson:
	- Simplicity favors regularity
	- Make the common case fast
	- Smaller is faster
	- Good design demands good compromises
- MIPS (and other RISC architectures) are "load-store" architectures, meaning all operations performed only on operands in registers. (The only instructions that access memory are loads and stores)

### What is an ISA?

- An Instruction Set Architecture, or ISA, is an **interface** between the hardware and the software.
- An ISA consists of:
- (for MIPS)
- a set of operations (instructions)< arithmetic, logical, conditional, branch, etc.
- data units (sized, addressing modes, etc.) < 32-bit data word
- processor state (registers) < **22, 32-bit registers**
- input and output control (memory operations) < input and store
- execution model (program counter)  $\longleftarrow$  32-bit program counter

#### An example Program in MIPS: Factorial(n)

```
fact:
                      addi $sp, $sp, -8 # adjust stack for 2 items
                      sw $ra, 4($sp) # save return address
                      sw $a0, 0 ($sp) # save argument
                      slti $t0, $a0, 1 # test for n < 1 beq $t0, $zero, L1
                      addi $v0, $zero, 1 # if so, result is 1
                      addi $sp, $sp, 8 # pop 2 items from stack
                      \forall r $ra \# and return
                  L1: addi $a0, $a0, -1 # else decrement n
                      jal fact # recursive call
                       lw $a0, 0($sp) # restore original n
                      lw \text{Sra}, 4(\text{Ssp}) # and return address
                      addi $sp, $sp, 8 # pop 2 items from stack
                       mul $v0, $a0, $v0 # multiply to get result
                      jr $ra # and return
int fact(int n) {
   if (n < 1) return 1;
   else return (n * fact(n - 1));
}
          C code
```

```
int fact(int n) {
    if (n < 1) return 1;
    else return (n * fact(n - 1));
}
```
#### fact: **C code**

#### **Instructions**

(description of operation to be performed during a cycle)

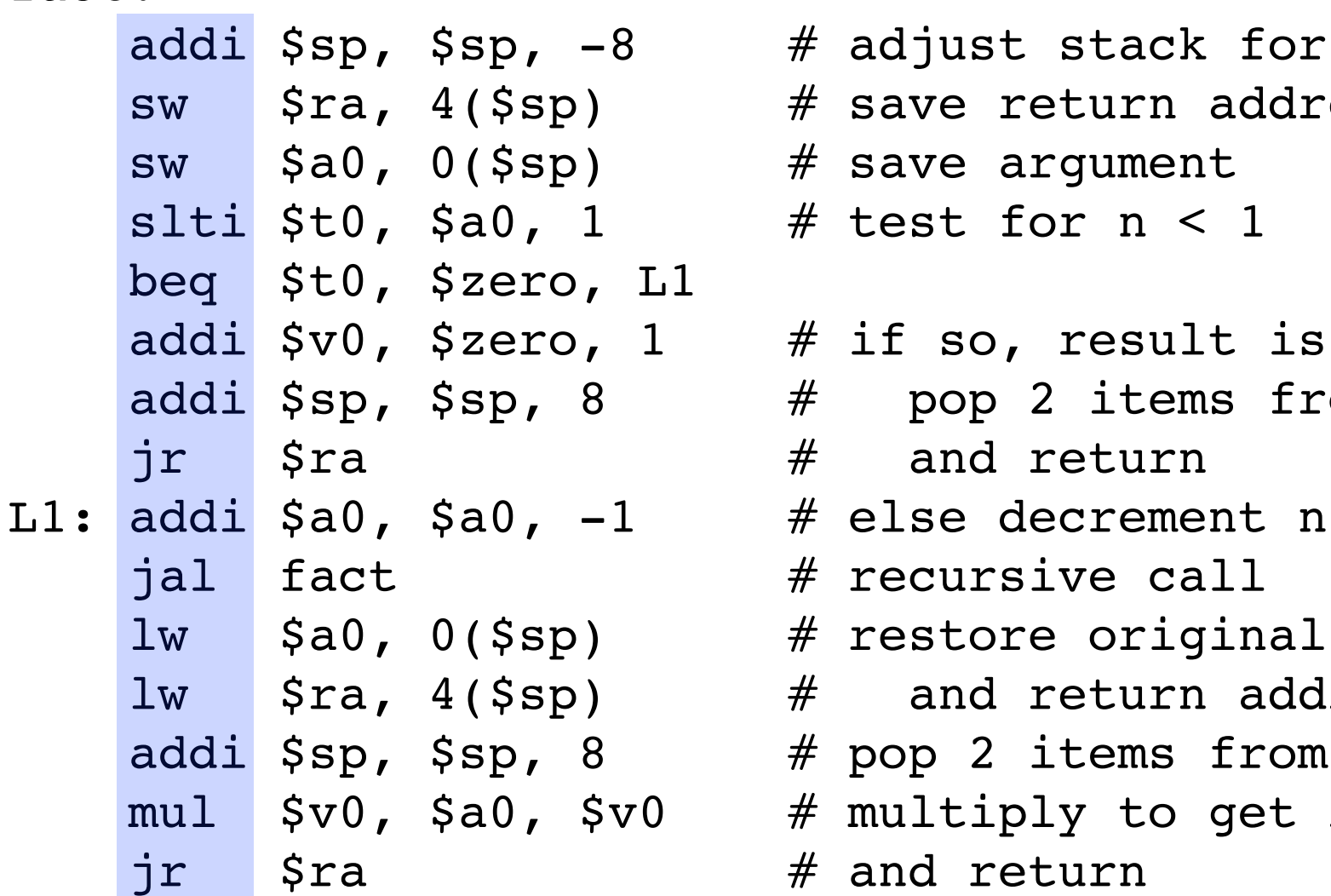

st stack for 2 items return address argument for  $n < 1$ o, result is 1 p 2 items from stack d return

- 
- irsive call
	- ore original n
	- d return address 2 items from stack
- iply to get result return

```
int fact(int n) {
    if (n < 1) return 1;
   else return (n * fact(n - 1));
}
```
**C code**

**Registers** 

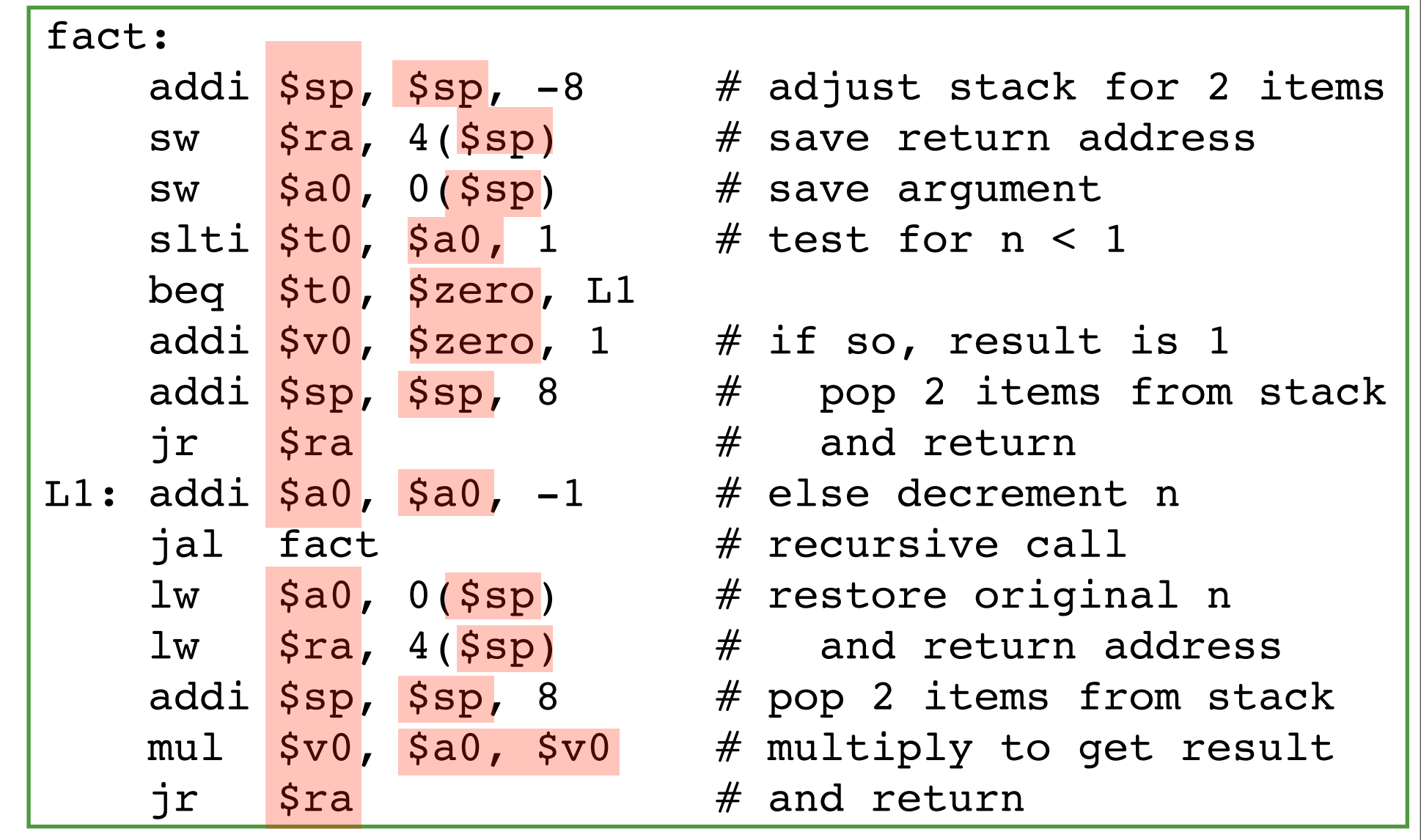

```
int fact(int n) {
    if (n < 1) return 1;
    else return (n * fact(n - 1));
}
```
C code  $\sqrt{\mathsf{fact}:}$ 

**Constants** 

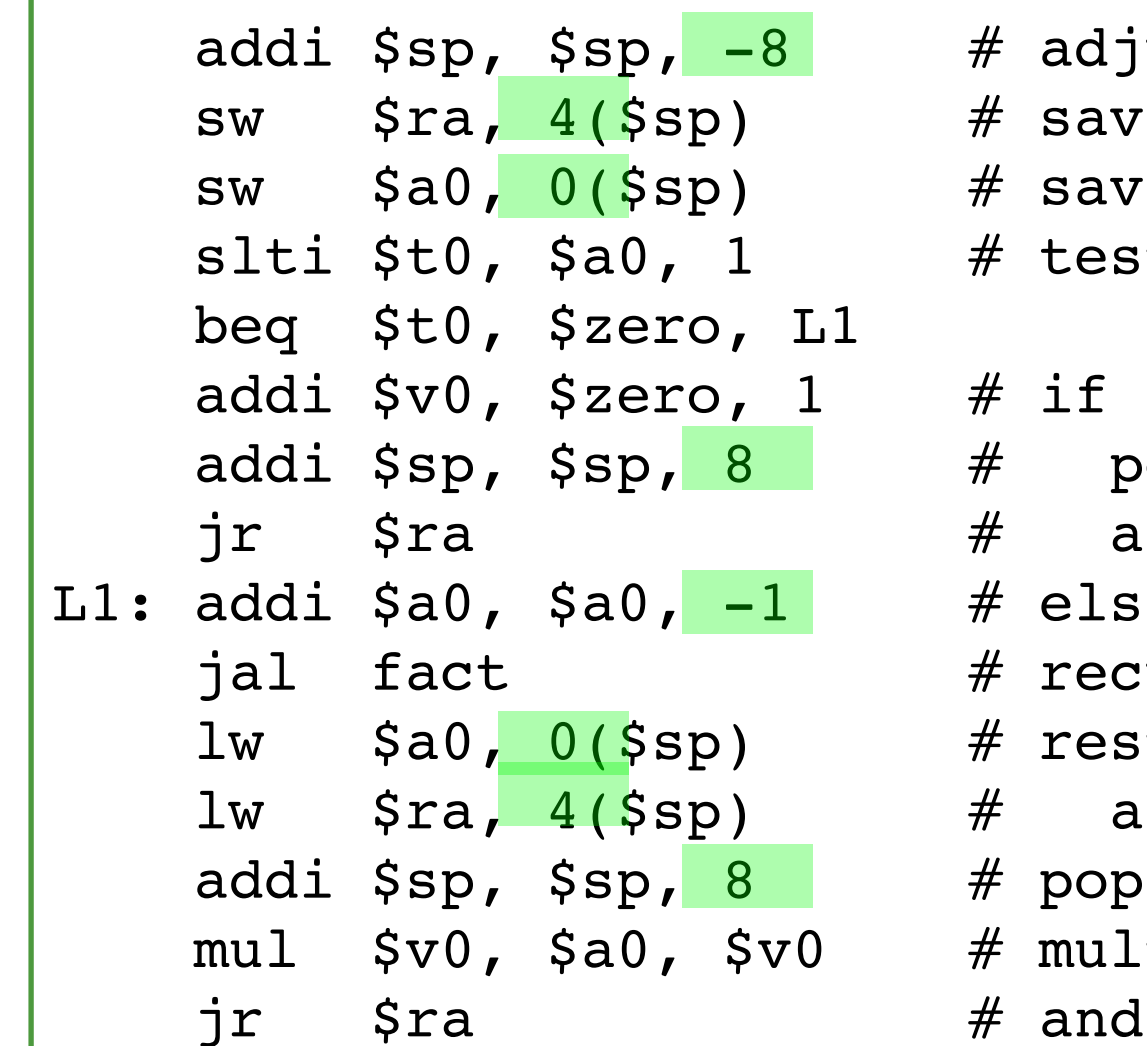

ust stack for 2 items e return address re argument t for  $n < 1$ so, result is 1 op 2 items from stack nd return e decrement n ursive call: tore original n nd return address

2 items from stack tiply to get result return

```
int fact(int n) {
    if (n < 1) return 1;
    else return (n * fact(n - 1));
}
```
fact: **C code**

Access to main memory

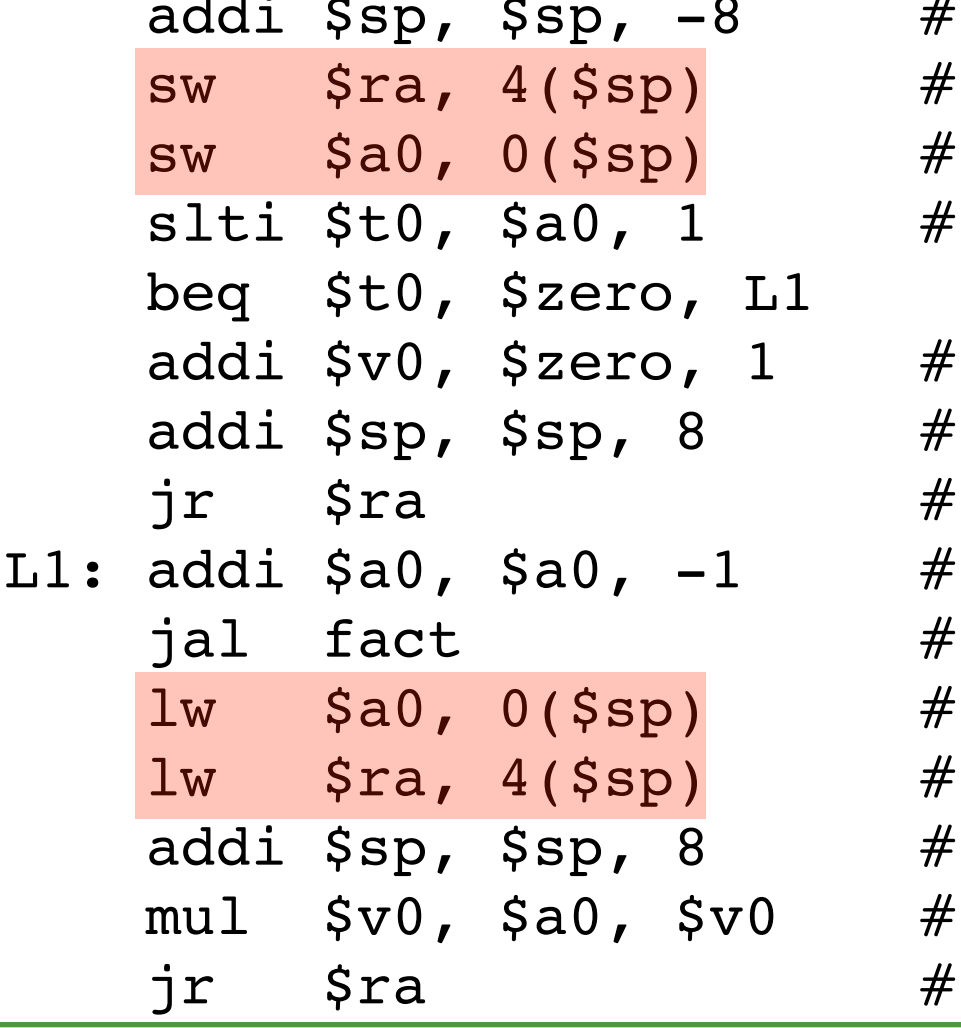

 $#$  adjust stack for 2 items save return address save argument test for  $n < 1$ if so, result is 1 pop 2 items from stack and return else decrement n recursive call restore original n and return address pop 2 items from stack multiply to get result and return

```
int fact(int n) {
    if (n < 1) return 1;
   else return (n * fact(n - 1));
}
```
#### fact: **C code**

Control Labels and "Jump" **Instructions** 

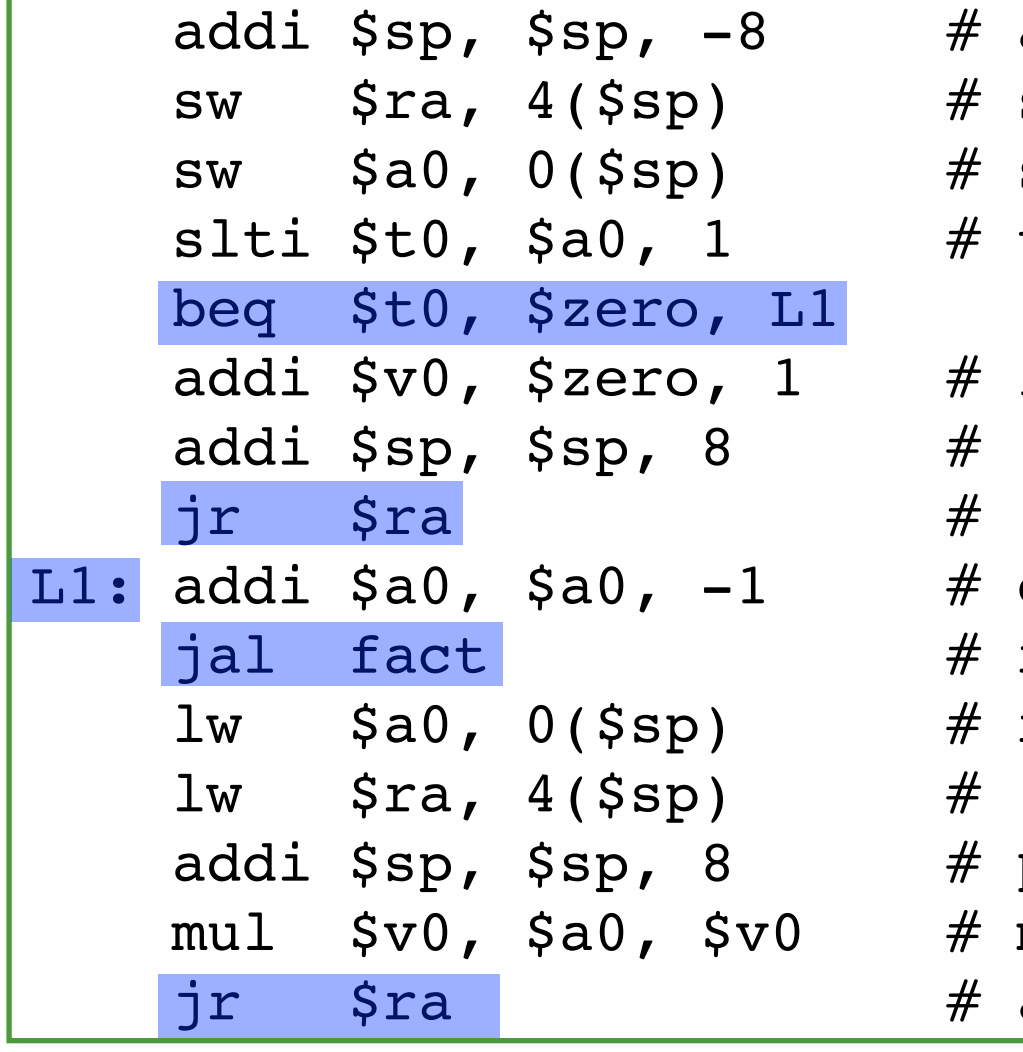

adjust stack for 2 items save return address save argument test for  $n < 1$ if so, result is 1 pop 2 items from stack and return else decrement n recursive call restore original n and return address

- pop 2 items from stack
- multiply to get result and return

#### Instruction Classes

- **Memory Access**: Move data to/from memory from/to registers
- **Arithmetic/Logic**: Perform (via functional unit) computation on data in registers (store result in a register)
- **Jump/Jump Subroutine**: direct control to a different part of the program (not next word in memory)
- **Conditional branch**: test values in registers. If test returns true, move control to different part of program. Otherwise, proceed to next word

*NB: These are functional classes. Later we will classify the instructions according to their formats (R-type, I-type, etc.)*

#### Arithmetic Instructions

- Addition and subtraction
- Three operands: two source, one destination
- add  $a$ ,  $b$ ,  $c$  # a gets  $b$  +  $c$
- All arithmetic operations (and many others) have this form

#### *Design principle:*

*Regularity makes implementation simpler*

*Simplicity enables higher performance at lower cost*

17

$$
f = (g + h) - (i + j)
$$

add t0, g, h  $#$  temp t0=g+h add t1, i, j  $#$  temp t1=i+j sub f, t0, t1 #  $f = t0-t1$ 

#### **C code MIPS assembly**

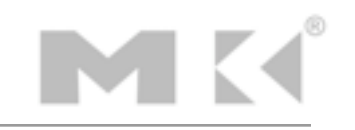

add t0, g, h  $#$  temp t0=g+h add t1, i, j  $#$  temp t1=i+j sub f, t0, t1 #  $f = t0-t1$ 

**MIPS assembly w.o registers**

store: f in \$s0, g in \$s1, h in \$s2, i in \$s3, and j in \$s4

add \$t0, \$s1, \$s2 add \$t1, \$s3, \$s4 sub \$s0, \$t0, \$t1

**MIPS assembly w. registers**

## Memory Operands

- Main memory used for composite data (e.g., arrays, structures, dynamic data)
- To apply arithmetic operations
	- Load values from memory into registers (load instruction = mem read)
	- Store result from registers to memory (store instruction = mem write)
- Memory is byte-addressed (each address identifies an 8-bit byte)
- Words (32-bits) are aligned in memory (meaning each address must be a multiple of 4)
- MIPS is big-endian (i.e., most significant byte stored at least address of the word)

## Memory Operands

- Main memory used for composite data (e.g., arrays, structures, dynamic data)
- To apply arithmetic operations
	- Load values from memory into registers (load instruction = mem read)
	- Store result from registers to memory (store instruction = mem write)
- Memory is byte-addressed (each address identifies an 8-bit byte)
- Words (32-bits) are aligned in memory (meaning each address must be a multiple of 4)
- MIPS is big-endian (i.e., most significant byte stored at least address of the word)

#### Memory Operand Example 1

 $g = h + A[8]$ 

#### **C code**

*g in \$s1, h in \$s2, base address of A in \$s3*

*index = 8 requires offset of 32 (8 items x 4 bytes per word)*

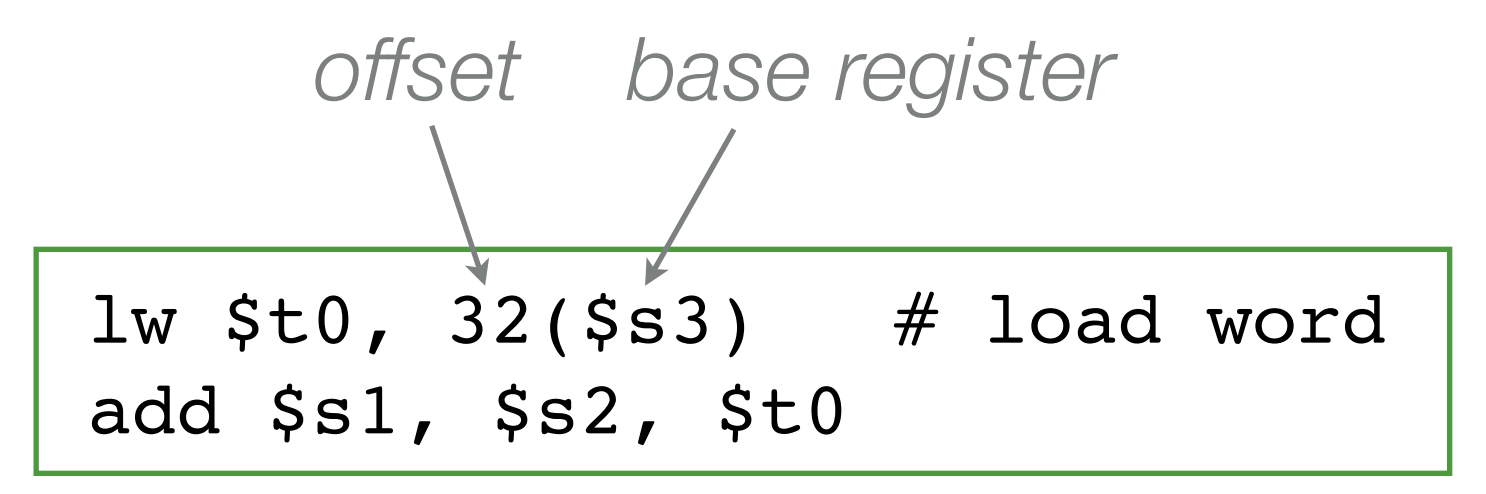

**MIPS assembly**

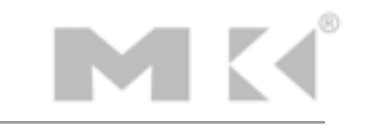

 $A[12] = h + A[8]$ 

**C code**

*h in \$s2, base address of A in \$s3*

*index = 8 requires offset of 32 (8 items x 4 bytes per word) index = 12 requires offset of 48 (12 items x 4 bytes per word)*

> lw  $$t0, 32 ($s3)$  # load word add \$t0, \$s2, \$t0 sw  $$t0, 48 ($s3)$  # store word

> > **MIPS assembly**

#### Registers v. Memory

- Registers are faster to access than memory
- Operating on data in memory requires loads and stores
	- (More instructions to be executed)
- Compiler should use registers for variables as much as possible
	- Only spill to memory for less frequently used variables
	- Register optimization is important for performance

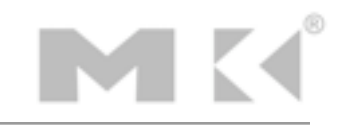

#### Immediate Operands

• Constant data encoded in an instruction

```
addi $s3, $s3, 4
```
• No subtract immediate instruction, just use the negative constant

addi 
$$
\$s2
$$
,  $\$s1$ , -1

*Design principle: make the common case fast*

*Small constants are common*

*Immediate operands avoid a load instruction*

### The Constant Zero

- MIPS register 0 (\$zero) is the constant 0
- \$zero cannot be overwritten
- Useful for many operations, for example, a move between two registers

add \$t2, \$s1, \$zero

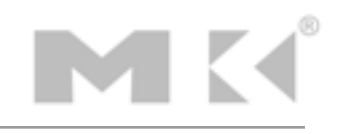

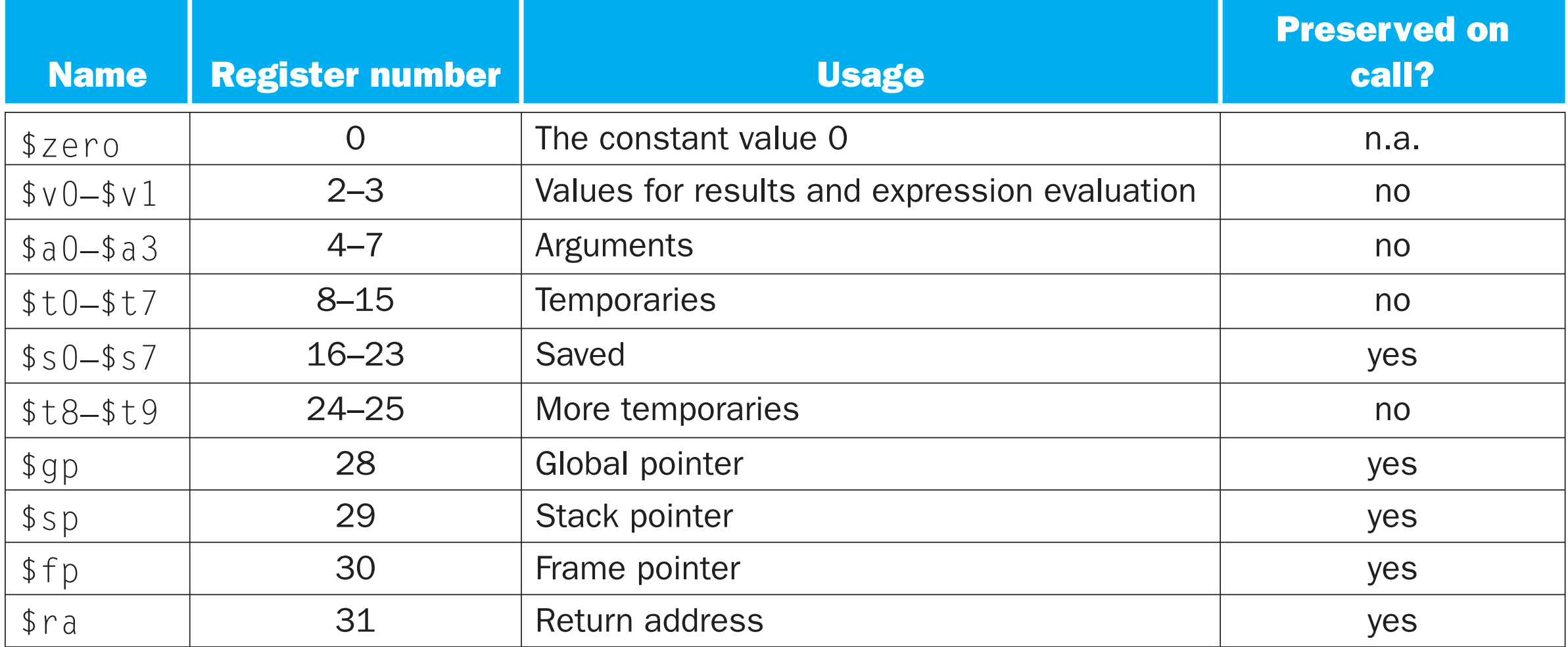

**Note:** Register 1 (\$at) is reserved for the assembler, and  $\qquad$  $\begin{bmatrix} \text{I} & \text{I} & \text{I$ 26-27 (\$k0-\$k1) are reserved for the OS.

 $\sim$  2003  $\sim$  2EG  $\sim$  03 REGISTER CONVENTIONS 2EGISTER  $\sim$  2EGISTER SEEGISTER SEE GISTER SEE GISTER SEE GISTER SEE GISTER SEE GISTER SEE GISTER SEE GISTER SEE GISTER SEE GISTER SEE GISTER SEE GISTER SEE GISTER SEE GIST

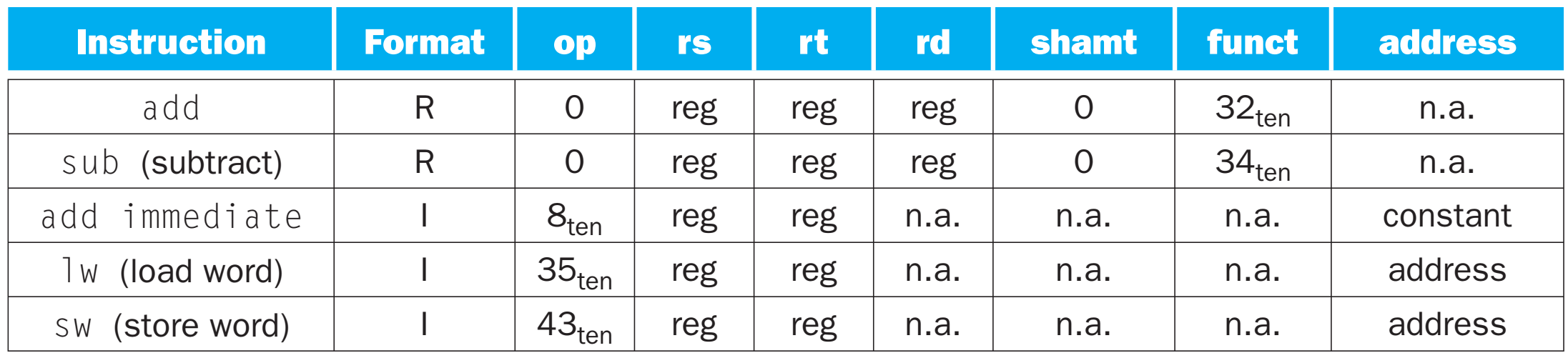

 AND hADDRESS van de Andresse and handle and handle and handle and handle and handle and handle and handle and handle and ha<br>Bit addressed and handle and handle and handle and handle and handle and handle and handle and handle and hand  $N$ B:  $reg$  = register number between 0 and 31;  $\vert$  $|address = 16$ -bit address  $|36 - 16|$ 

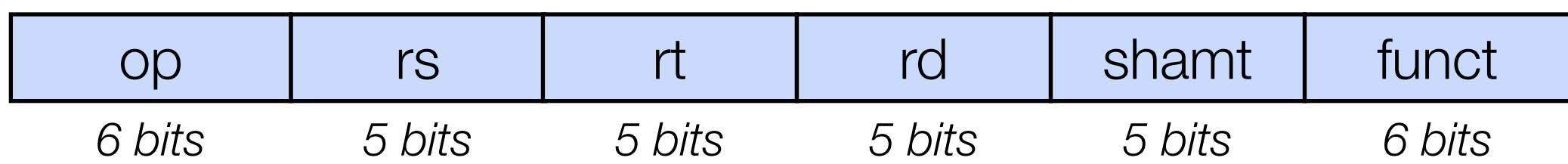

- Instruction fields
	- op: operation code (opcode)
	- rs: first source register number
	- rt: second source register number
	- rd: register destination number
	- shamt: shift amount (00000 for now)
	- funct: function code (extends opcode)

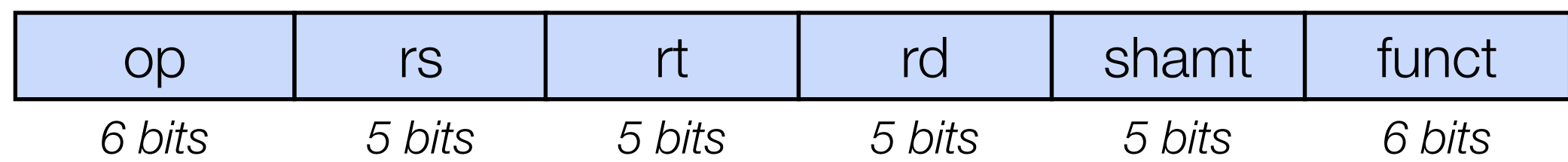

add \$t0, \$s1, \$s2

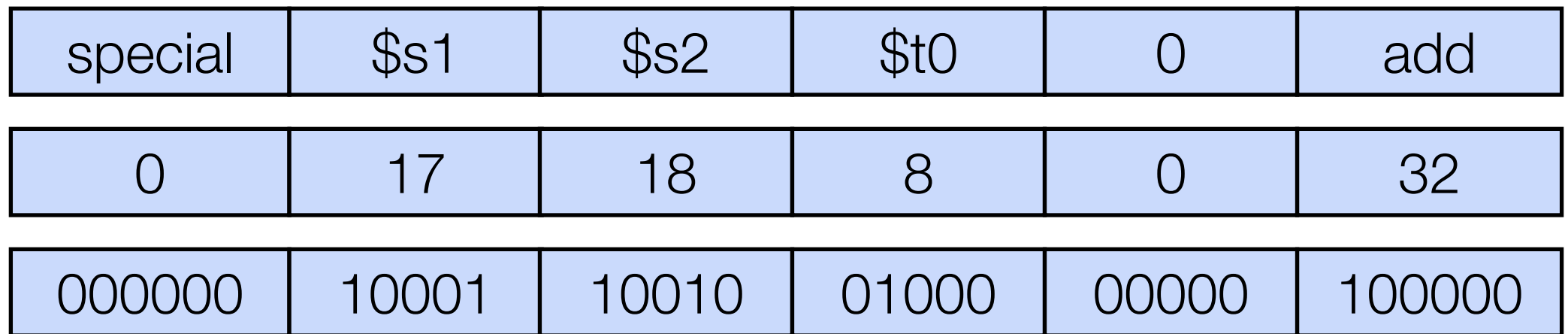

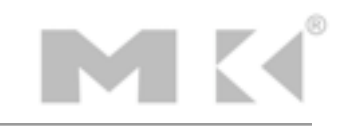

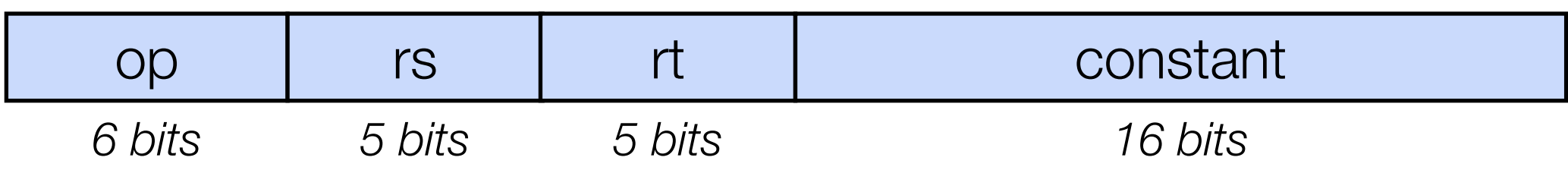

- Includes immediate arithmetic and load/store operations
	- op: operation code (opcode)
	- rs: first source register number
	- rt: destination register number
	- constant: offset added to base address in rs, or immediate operand

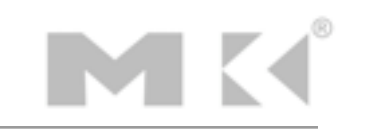

# MIPS Logical Operations

#### • Instructions for bitwise manipulation

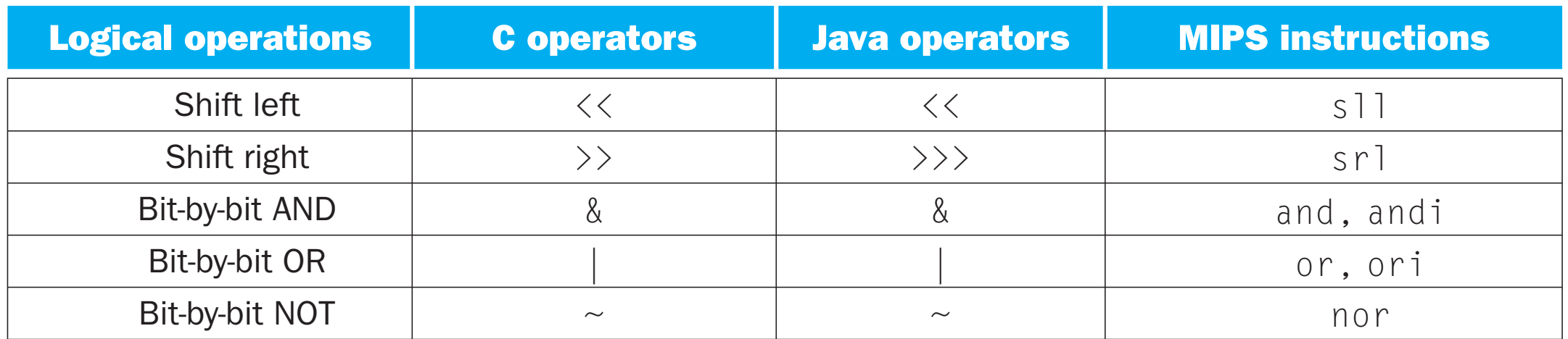

 $\mathbf{r} = \mathbf{r}^T \mathbf{r}^T \mathbf{r}^T$ ê û dervening bina û dervening bina û dervening bina û dervening bina û dervening bina û dervening bina û dervening bina û dervening bina û dervening bina û dervening bina û dervening bina • Useful for inserting and extracting groups of bits in a word

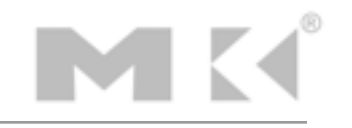

### Shift Operations

- Shift left logical (op = s11)
	- Shift left and fill with 0s
	- sll by *i* bits multiplies by 2<sup>*'*</sup> *i*
- Shift right logical (op  $=$   $sr1)$ 
	- Shift right and fill with 0s
	- srl by *i* bits divides by 2<sup>*i*</sup> (for unsigned values only) *i*
- shamt indicates how many positions to shift

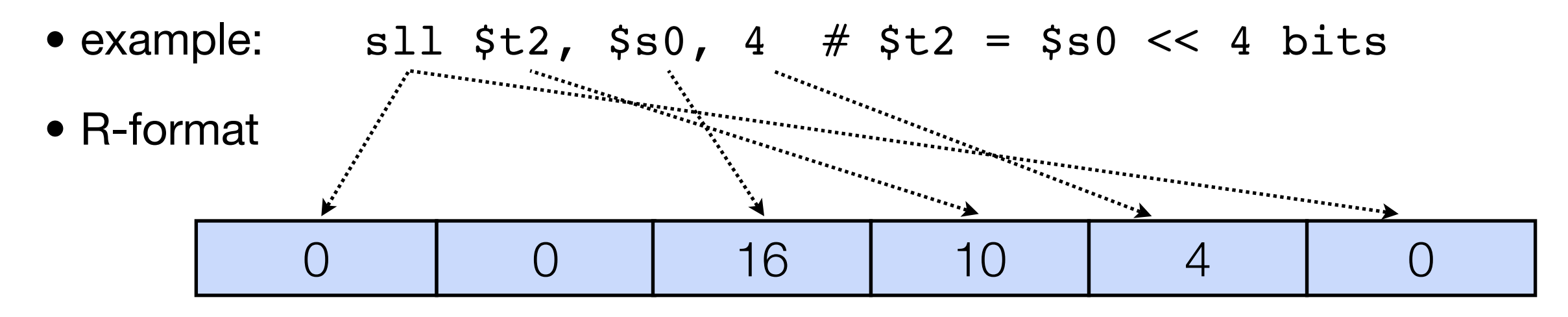

#### Full Complement of Shift Instructions

- sll: shift left logical (s11  $$t0, $t1, 5 # $t0 \leq st1 \leq 5$ )
- srl: shift right logical  $(sr1$  \$t0, \$t1, 5 # \$t0 <= \$t1 >> 5)
- sra: shift right arithmetic  $(sra$   $$t0$ ,  $$t1$ ,  $5$   $\#$   $$t0$   $\leq$   $$t1$   $\gg$   $>$  5)
- Variable shift instructions:
	- sllv: shift left logical variable

 $(s11v 5t0, 5t1, 5t2 # 5t0 \leq 5t1 \leq 5t2)$ 

• srlv: shift right logical variable

 $(srlv \text{ $5t0, $t1, $t2 # $t0 \leq $t1 \gg $t2]$ 

• srav: shift right arithmetic variable

 $\frac{\text{srav}}{\text{st0}}$ ,  $\frac{\text{st1}}{\text{st2}}$  #  $\frac{\text{st0}}{\text{st0}}$  =  $\frac{\text{st1}}{\text{st1}}$  >>>  $\frac{\text{st2}}{\text{st2}}$ 

## Generating Constants

• 16-bit constants using addi:

```
// int is a 32-bit signed word
int a = 0x4f3c
```
**C code**

 $#$  \$s0 = a addi \$s0, \$0, 0x4f3c

#### **MIPS assembly**

• 32-bit constants using load upper immediate (lui\*) and ori \*lui loads the 16-bit immediate into the upper half of the register and sets the lower half to 0.)

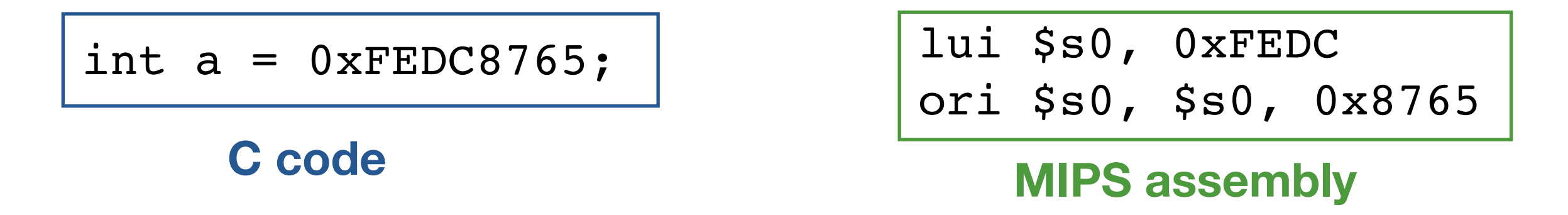

\*lui loads the 16-bit immediate into the upper half of the register and sets the lower half to 0.

- example: and  $$t0, $t1, $t2 # $t0 = $t1 & $t2$
- Useful for masking bits in a word (selecting some bits, clearing others to 0)

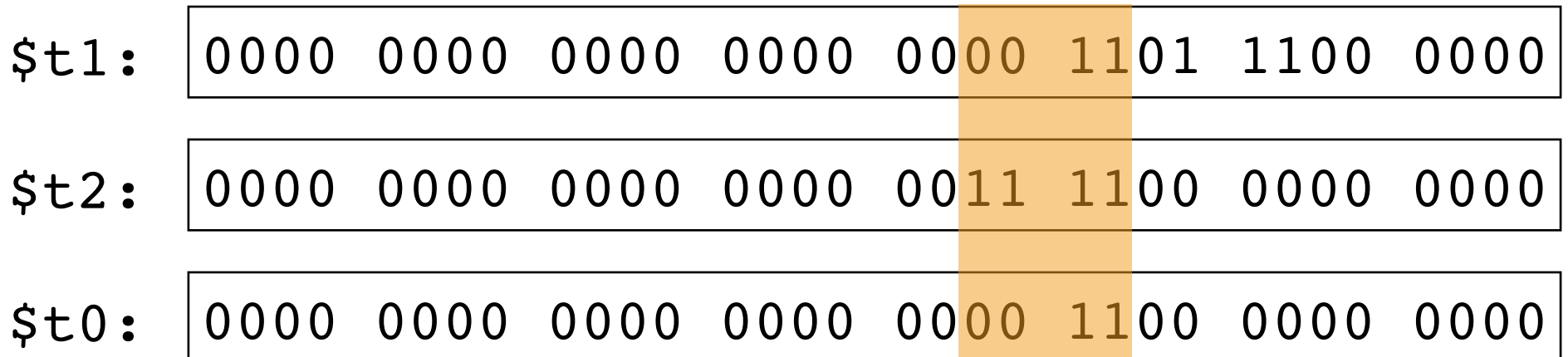

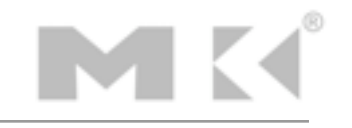

- example:  $or$   $$t0$ ,  $$t1$ ,  $$t2$   $\#$   $$t0 = $t1$  |  $$t2$
- Useful to include bits in a word (set some bits to 1, leaving others unchanged)

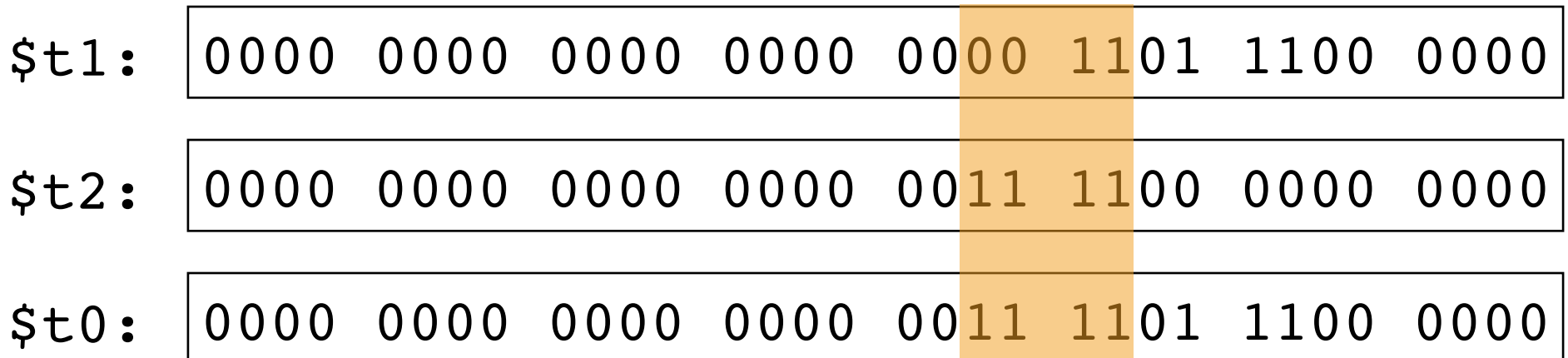

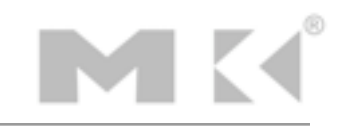

## NOT Operations

- Useful to invert bits in a word
- MIPS has 3 operand NOR instruction, used to compute NOT
- example: nor  $$t0, $t1, $zero # $t0 = -$t1$

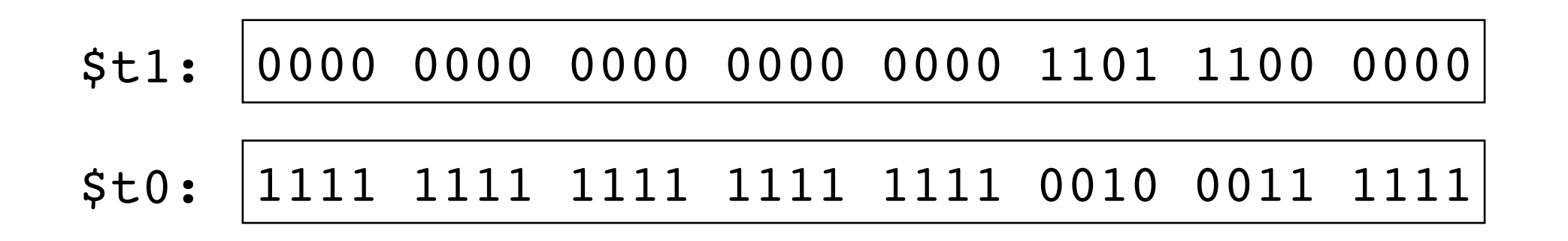

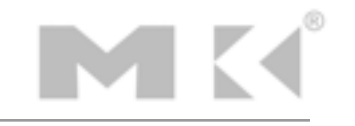

#### Conditional Operations

- Branch to a labeled instruction if a condition is true
	- Otherwise, continue sequentially
- Instruction labeled with colon e.g. L1: add \$t0, \$t1, \$t2

- beq rs, rt, L1 # if (rs == rt) branch to instr labeled L1
- bne rs, rt, L1  $#$  if (rs != rt) branch to instr labeled L1
- j L1  $#$  unconditional jump to instr labeled L1

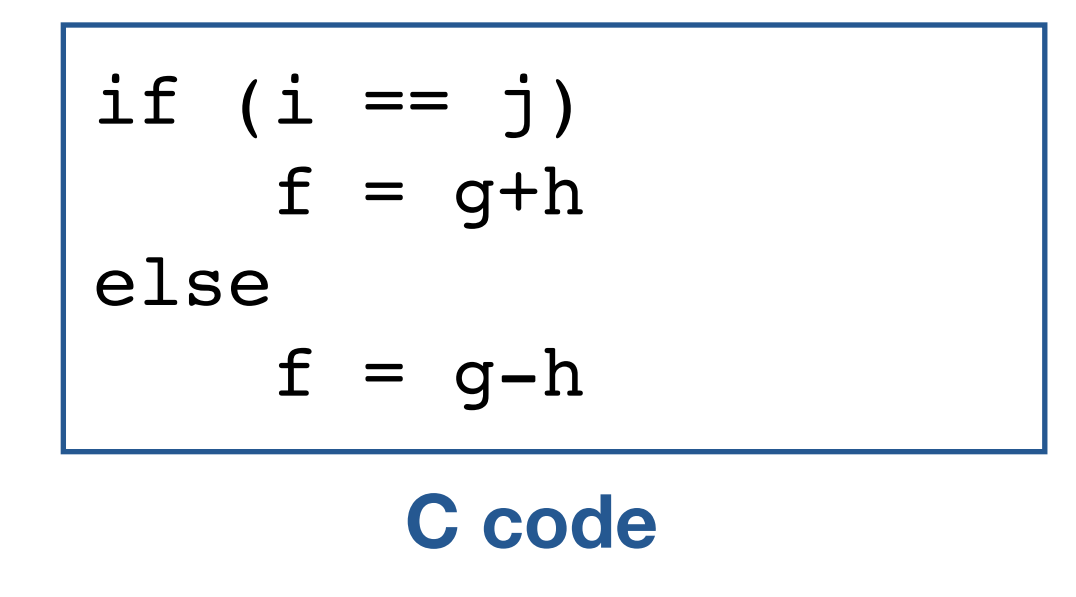

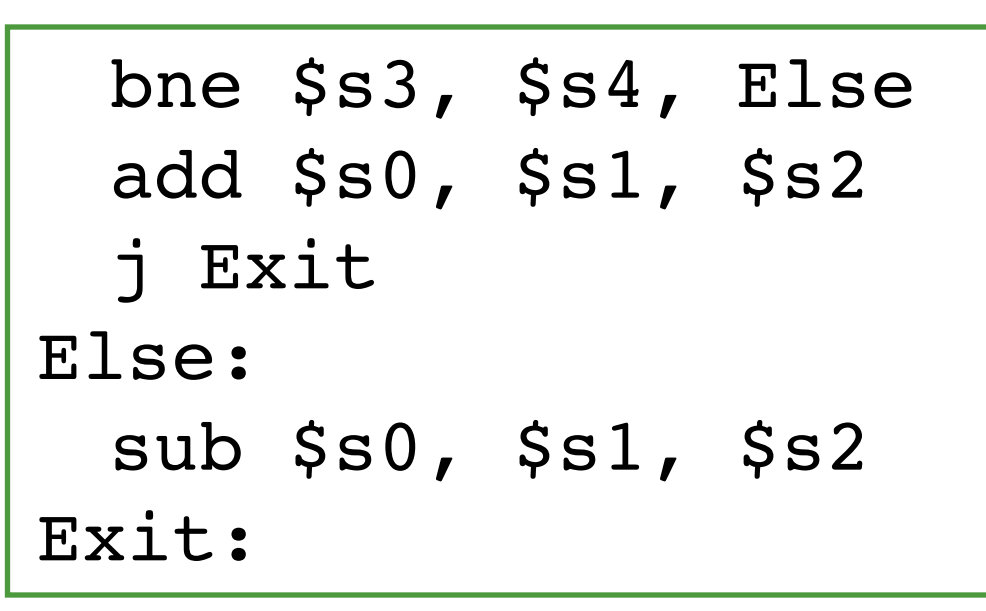

#### **MIPS assembly**

- Where, f is in \$s0, g is in \$s1, and h is in \$s2
- The assembler calculates the addresses corresponding to the labels

while (save[i] == k) i += 1 **C code**

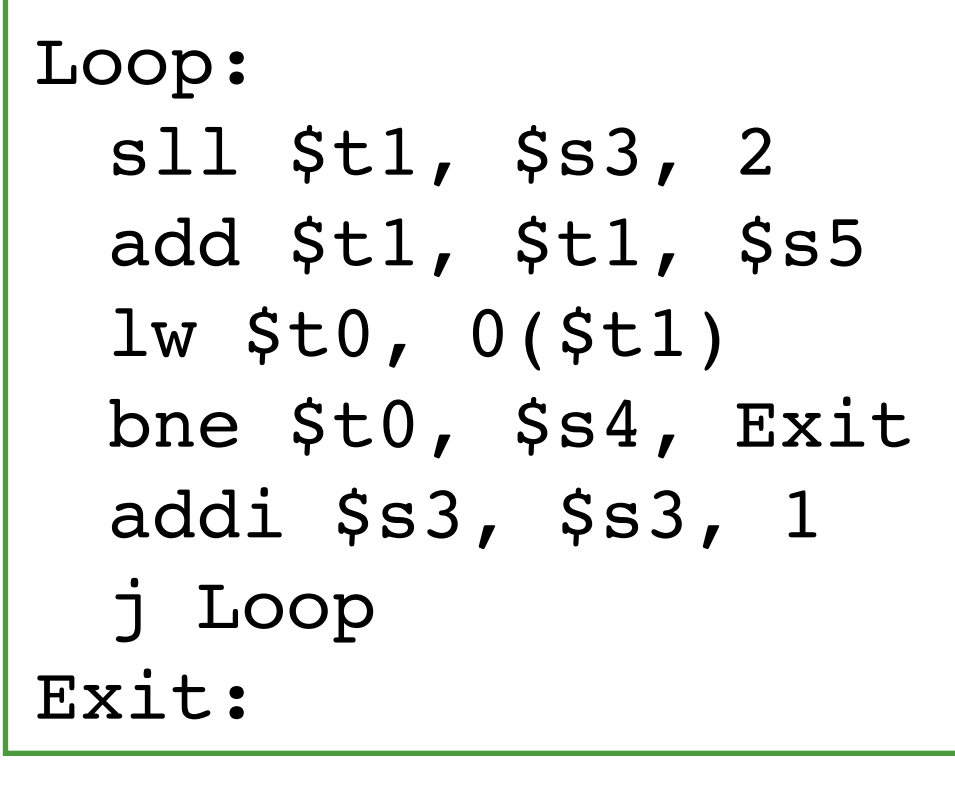

#### **MIPS assembly**

• Where, i is in \$s3, k is in \$s4, address of save in \$s5

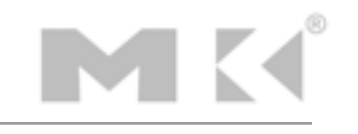

#### Basic Blocks

- A basic block is a sequence of instructions with
	- No embedded branches except at the end
	- No branch targets except at the beginning

- A compiler identifies basic blocks for optimization
- Advanced processors can accelerate execution of basic blocks

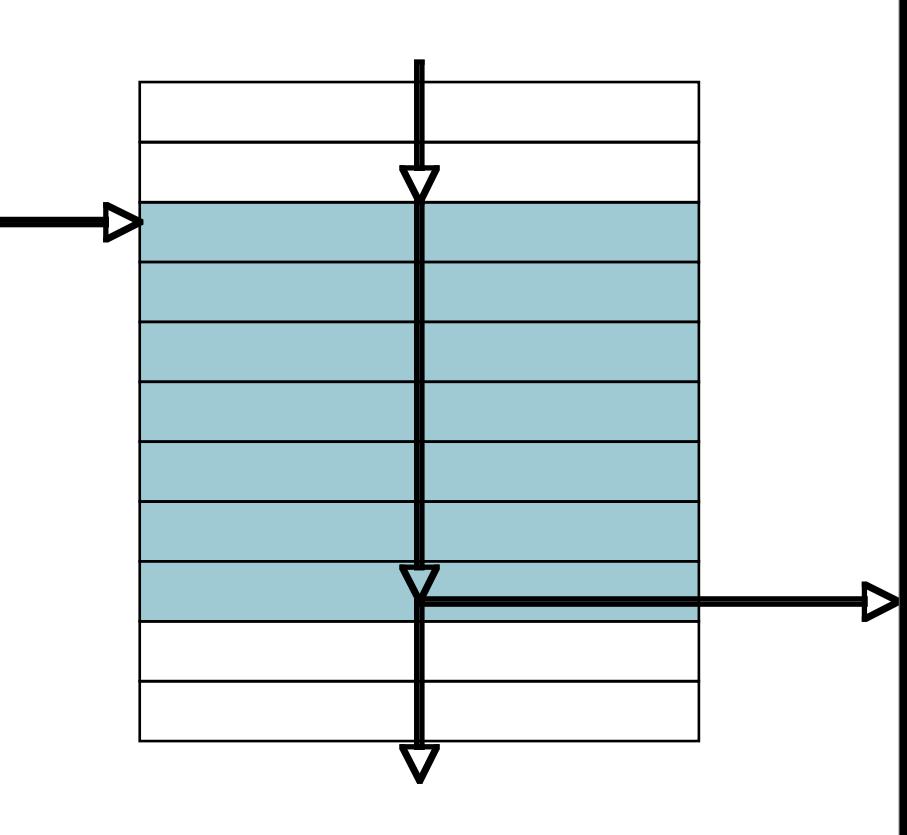

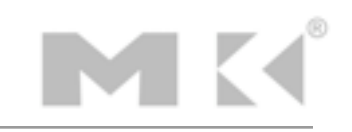

#### More Conditional Operations

- Set result to 1 if a condition is true
- slt rd, rs, rt  $# (rs < rt)$  ? rd=1 : rd=0
- slti rd, rs, constant  $# (rs < constant)$  ? rd=1 : rd=0
- Use in combination with beq or bne

slt  $$t0, $s1, $s2 \t# if ($s1 < s32)$ bne  $$t0$ ,  $$zero$ , L # branch to L

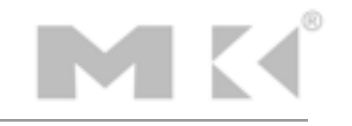

### Branch Instruction Design

- Why not blt, bge, etc.?
- Hardware for  $\lt$ ,  $\gt$ = etc. is slower than for = and !=
	- Combining with a branch involves more work per instruction, requiring a slower clock
	- All instructions penalized because of this
- As beq and bne are the common case, this is a good compromise

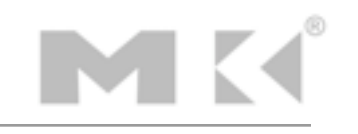

## Signed v. Unsigned

- Signed comparison: slt, slti
- Unsigned comparison: sltu, sltui
- Example:

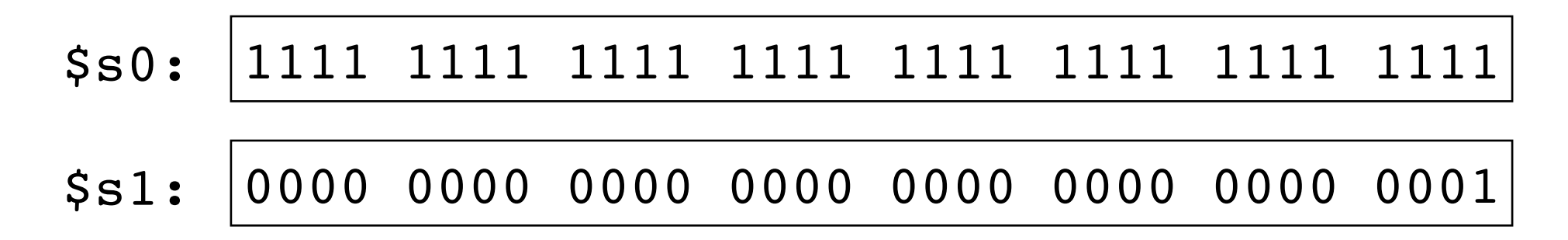

slt  $$t0, $s0, $s1 \# signed: -1 < 1 thus $t0=1$ sltu \$t0, \$s0, \$s1 # unsigned:  $4,294,967,295 > 1$  thus \$t0=0

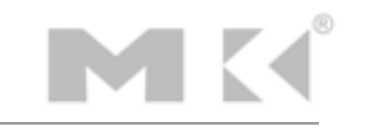

## Procedure Calling

- Steps required:
	- 1. Place parameters in registers
	- 2. Transfer control to procedure
	- 3. Acquire storage for procedure
	- 4. Perform procedure's operations
	- 5. Place result in register for caller
	- 6. Return to place of call

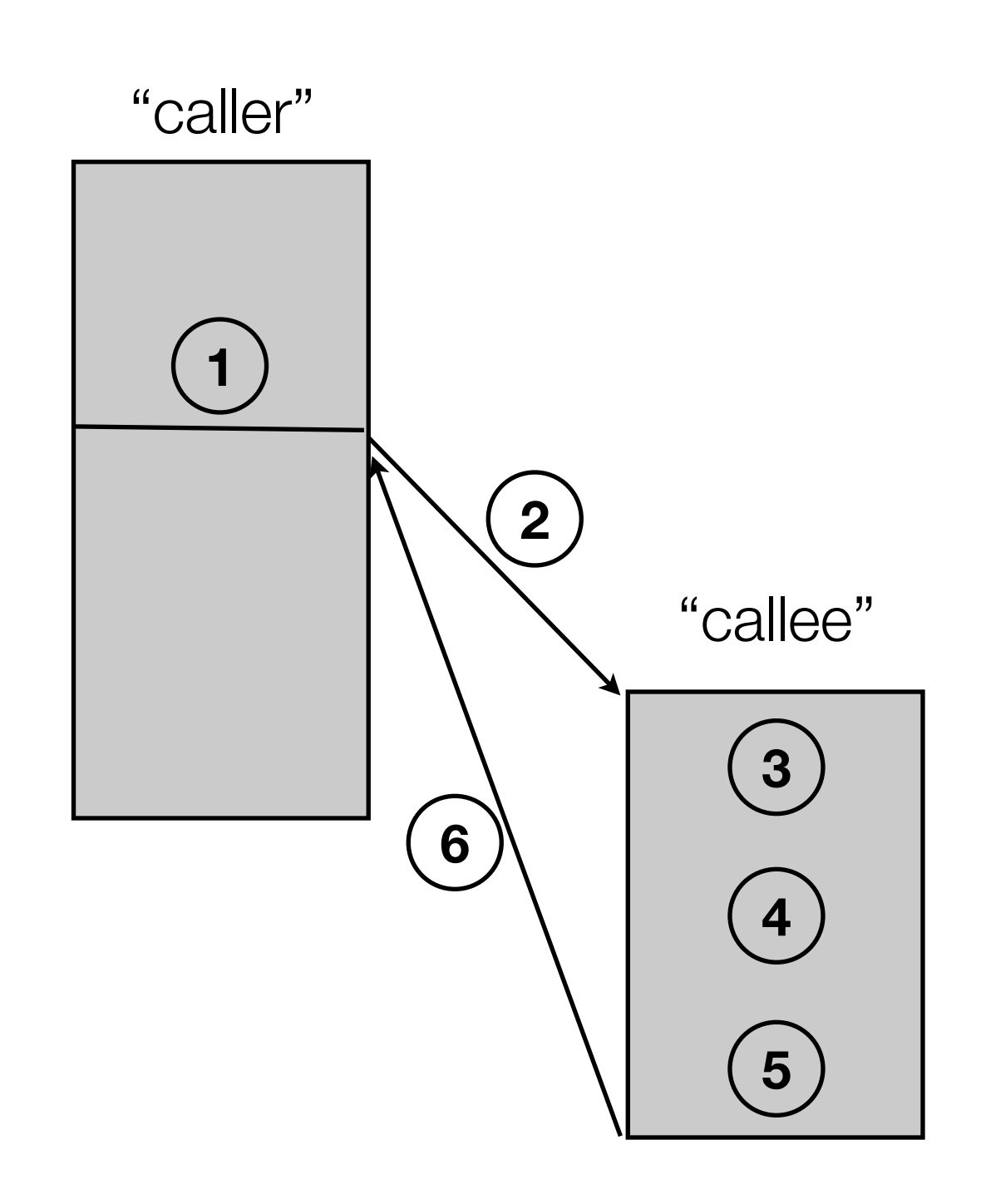

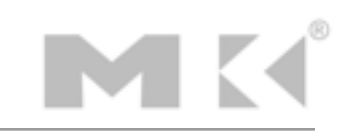

#### Register Usage

- \$a0-\$a3: arguments
- \$v0, \$v1: result values
- \$t0-\$t9: temporaries, can be overwritten by callee
- \$s0-\$s7: contents saved

\*\*\* must be restored by callee

- \$gp: global pointer for static data
- \$sp: stack pointer
- \$fp: frame pointer
- \$ra: return address

*Note: There is nothing special about these registers' design, only their implied use!!!*

*e.g., could store return value in \$sp if calling and callee program both agreed to do this just beware of messing up the stack for all other programs if not properly restored*

- Text: program code
- Static data: global variables
	- e.g., static variables in C, constant arrays and strings
		- \$gp initialized to an address allowing +/ offsets in this segment
- Dynamic data: heap
	- 1, E ÎÊ ÎÊ ÎÊ ÎÊ ÎÊ ÎÊ ÎÊ ÎÊ ÎÊ ÎÊ XERE DE LI GIRANDE EWARD DE LI GIRANDE EWARD DE LI GIRANDE EWARD DE LI GIRA<br>Gelek al Andres Aren de Li Girande eward de li Girande eward de li Girande eward de li Girande eward de li Gir • e.g., malloc in C, new in Java
- Stack: automatic storage

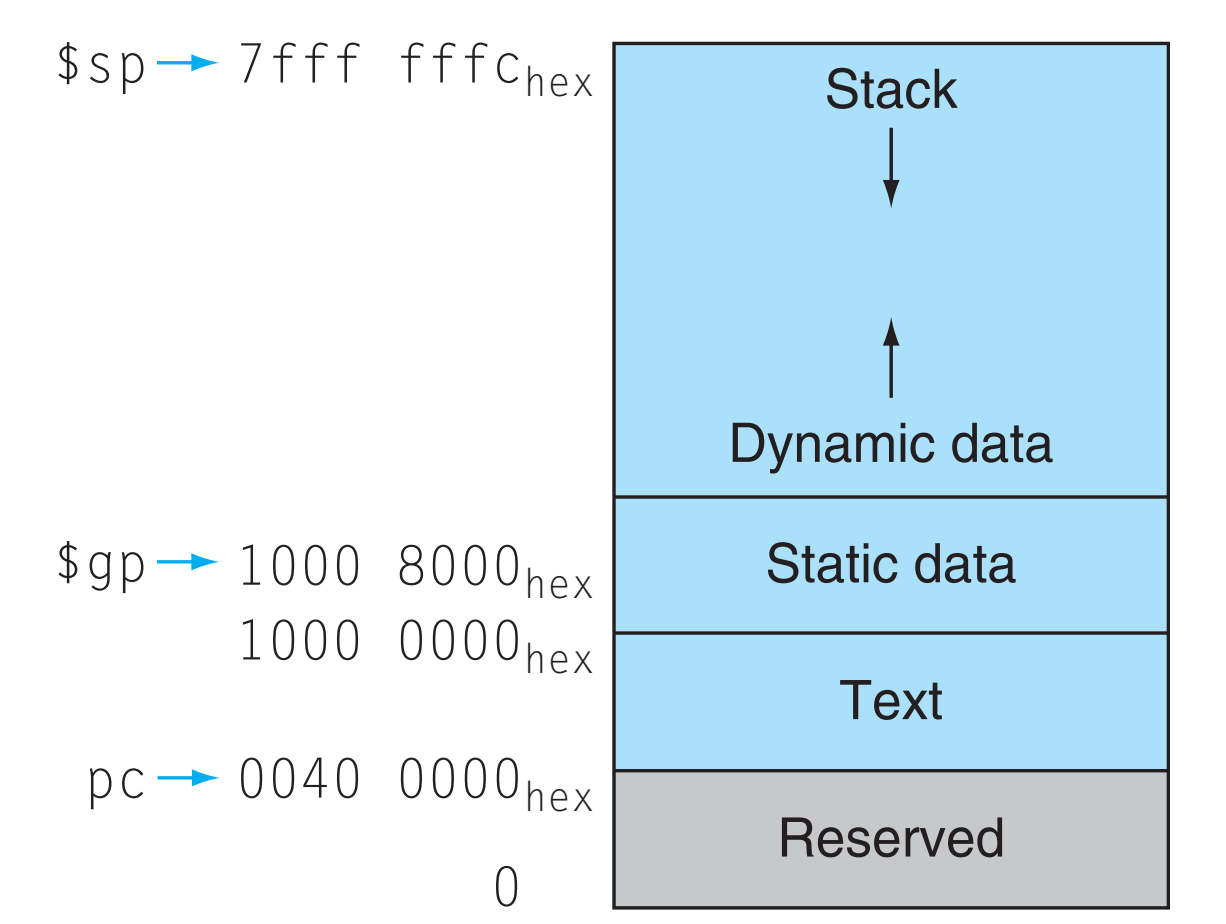

ONLY A SOFTWARE CONVENTION AND NOT PART OF THE -)03 ARCHITECTURE 4HE STACK POINTER IS INITIALIZED TO

FFF  $\mathbf{F}_{\mathbf{F}}$  for the data section of the data section  $\mathbf{F}_{\mathbf{F}}$  for the other end of the  $\mathbf{F}_{\mathbf{F}}$ 

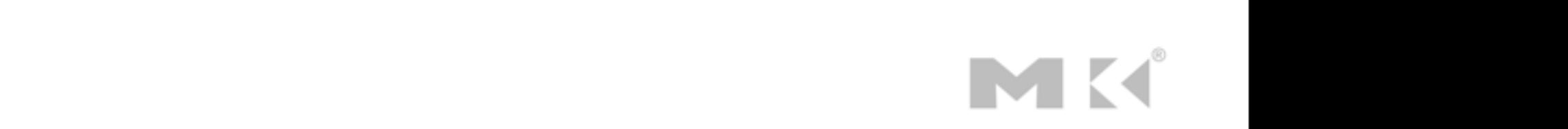

#### Local Data on the Stack

- Local data allocated by the callee
- Procedure frame (activation record) used by compiler to manage stack

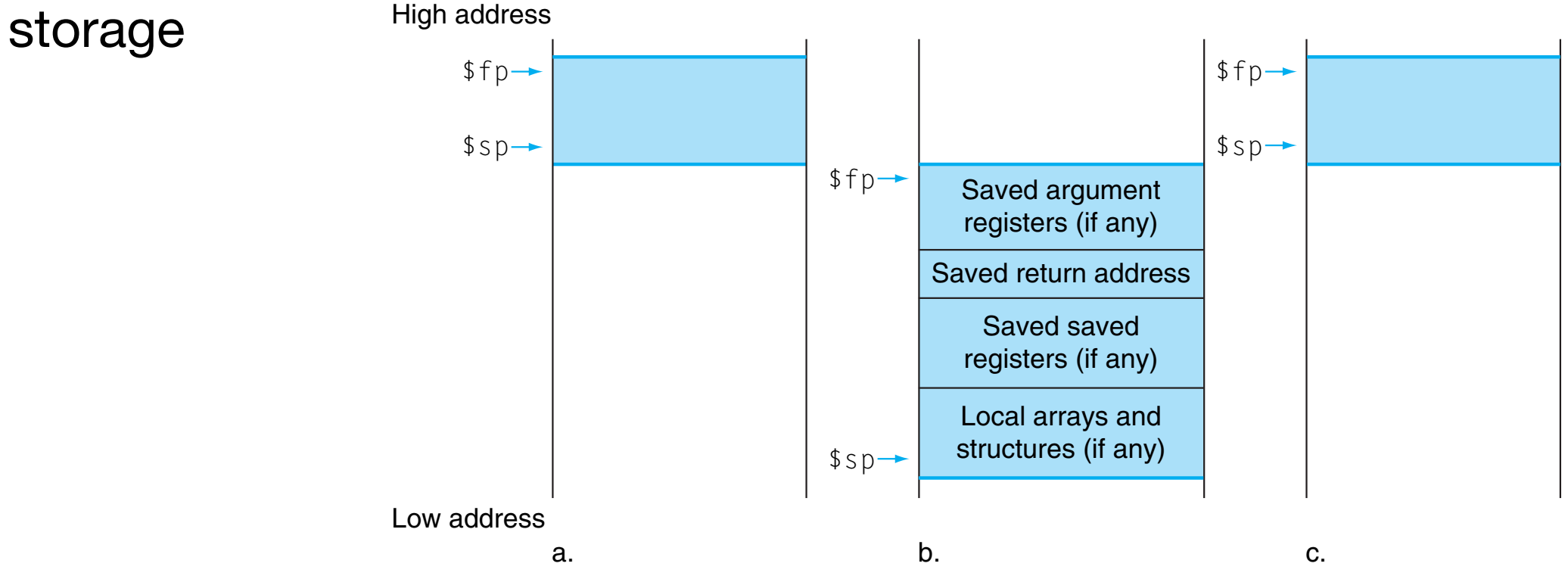

ARE ALSO PRESERVED #OPYRIGHT Ú %LSEVIER )NC!LL RIGHTS RESERVED

 $\sim$  4He frame points to the frame points to the last  $\sim$  4He frame points to the frame points to the frame points to the frame points to the frame points to the frame points to the frame points to the frame points of th • Cross-call register preservation

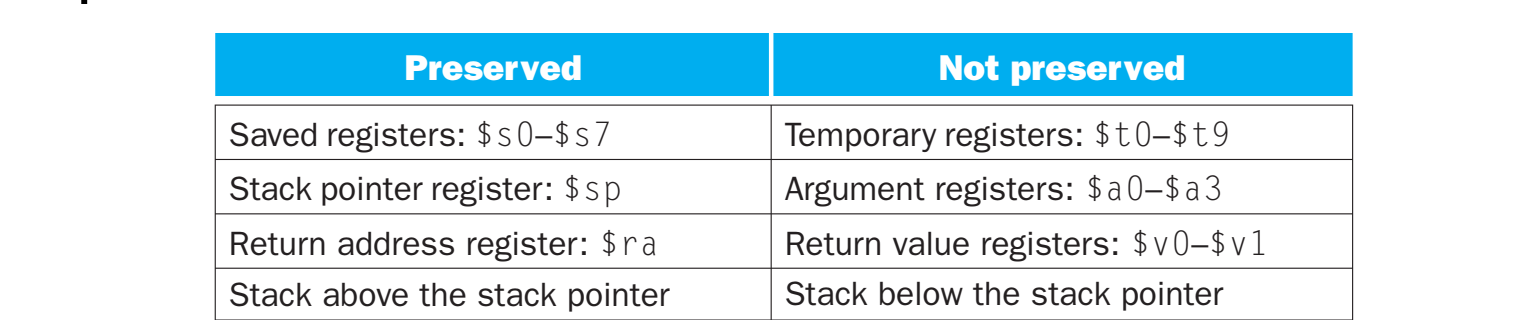

#### Procedure Call Instructions

- Procedure call: jump and link
	- jal ProcedureLabel
		- Address of following instruction put in \$ra
		- Jumps to target address
- Procedure return: jump register
	- jr \$ra
		- copies \$ra to program counter
		- can also be used for computed jumps (e.g., for case/switch statements)

#### Leaf Procedure Example

```
int leaf_example(int g,h,i,j) {
     int f;
    f = (g+h) - (i+j); return f;
}
```
#### **C code**

- Arguments g, h, i, j in \$a0 \$a3
- f will go in \$s0 (so will have to save existing contents of \$s0 to stack)
- result in \$v0

#### Leaf Procedure Example 2

```
int leaf_example(int g,h,i,j) {
     int f;
    f = (g+h) - (i+j); return f;
}
```
#### **C code**

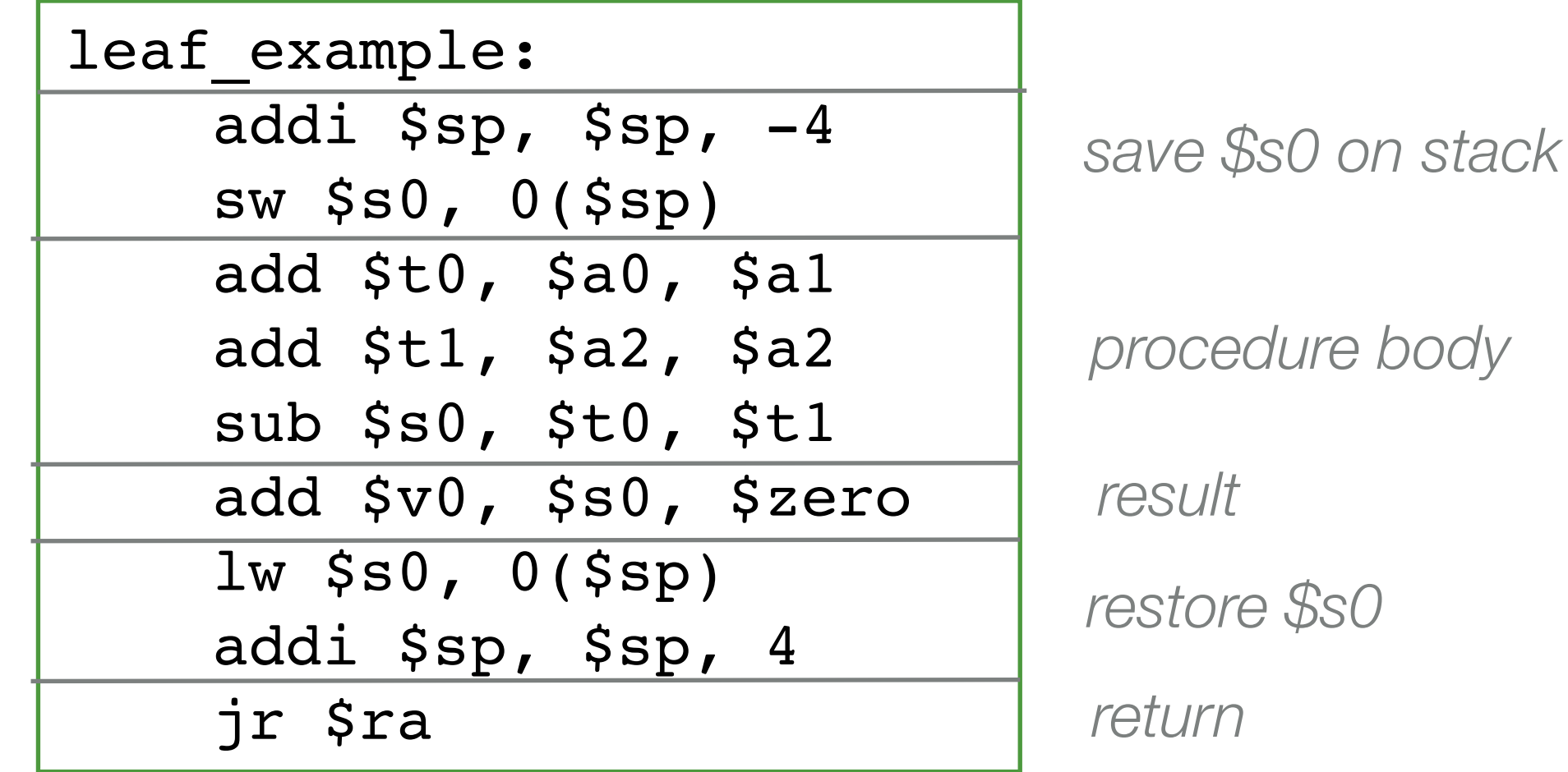

**MIPS assembly**

#### Non-Leaf Procedures

- A non-leaf procedure is a procedure that calls another procedure
- For a nested call, the caller needs to save to the stack
	- Its return address
	- Any arguments and temporaries needed after the call
- After the call, the caller must restore these values from the stack

#### Non-Leaf Procedure Example

```
int fact(int n) {
    if (n < 1) return 1;
    else return (n * fact(n - 1));
}
```
**C code**

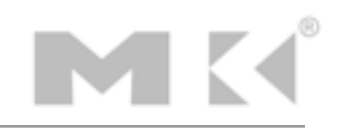

#### Non-Leaf Procedure Example 2

```
int fact(int n) {
    if (n < 1) return 1;
   else return (n * fact(n - 1));
}
```
#### C code  $\sqrt{\mathsf{fact}:}$

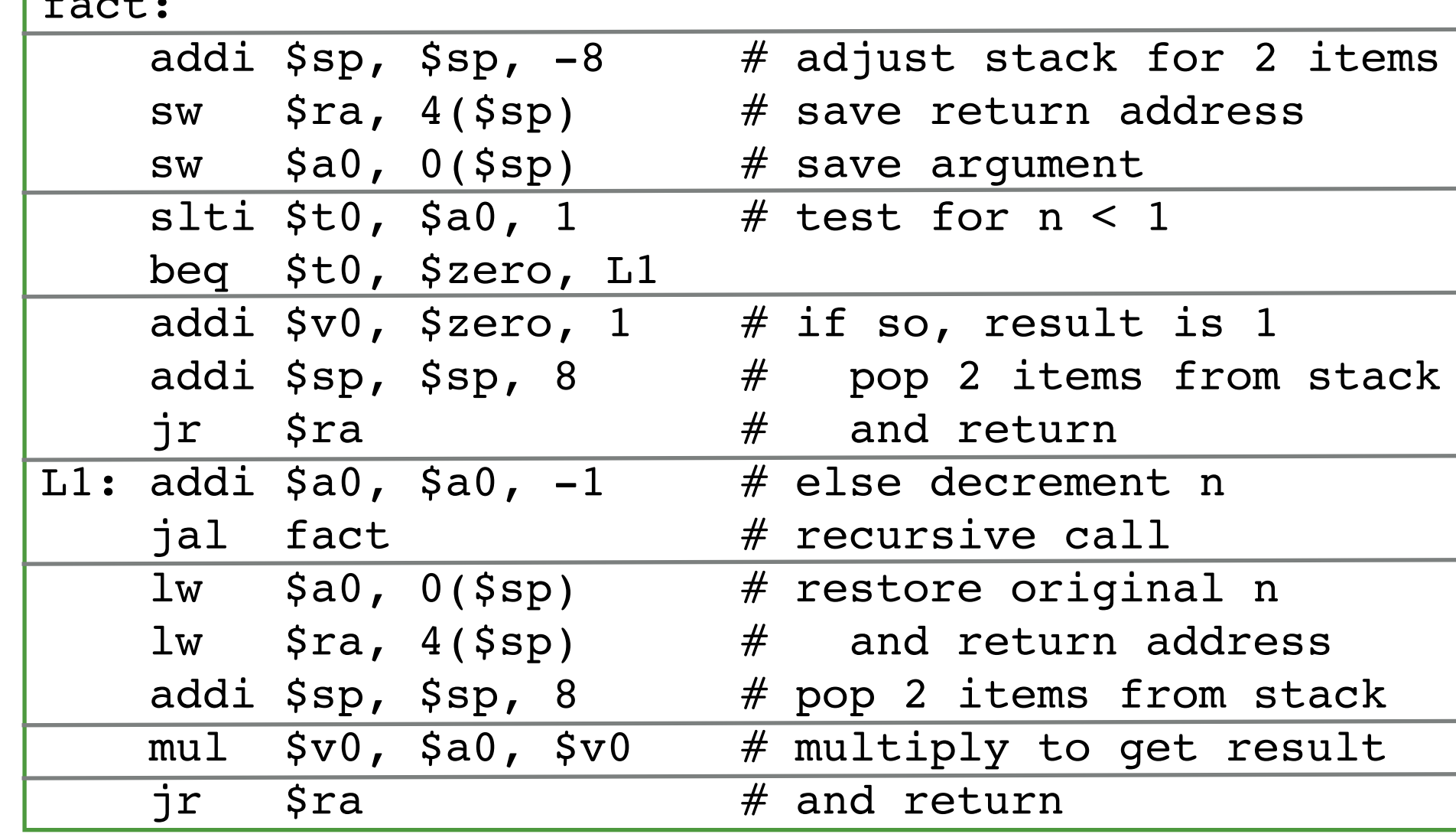

**MIPS assembly**

#### Character Data

- Byte-encoded character sets
	- ASCII: 128 characters (95 graphic, 33 control)
	- Latin-1: 256 characters (ASCII, + 96 more graphic characters)
- Unicode: 32-bit character set
	- Used in Java, C++ wide characters
	- Most of the world's alphabets, plus symbols
	- UTF-8, UTF-16 are variable-length encodings

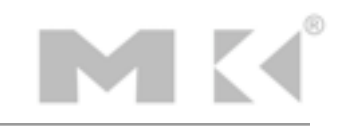

#### Byte/Halfword Operations

- Could use bitwise operations
- MIPS has byte/halfword load/store
	- lb rt, offset(rs)  $#$  sign extend byte to 32 bits in rt
	- lh rt, offset(rs)  $#$  sign extend halfword to 32 bits in rt
	- lbu rt, offset(rs) # zero extend byte to 32 bits in rt
	- lhu rt, offset(rs) # zero extend halfword to 32 bits in rt
	- sb  $rt$ , offset(rs)  $#$  store rightmost byte
	- sh rt,  $offset(rs)$  # store rightmost halfword

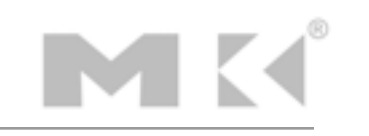

# String Copy Example

```
void strcpy (char x[], char y[]) {
    int i;
   i = 0;while ((x[i]=y[i]) \ \ l = ' \ 0')i + = 1;}
```
#### **C code (naive)**

- Null-terminated string
- Addresses of x and y in \$a0 and \$a1 respectively
- i in \$s0

## String Copy Example 2

```
\vertvoid strcpy (char x[], char y[]) {\vert int i;
    i = 0;while ((x[i]=y[i]) \ \mathbf{l} = ' \ 0')i \neq 1;}
```
#### **C code (naive)**

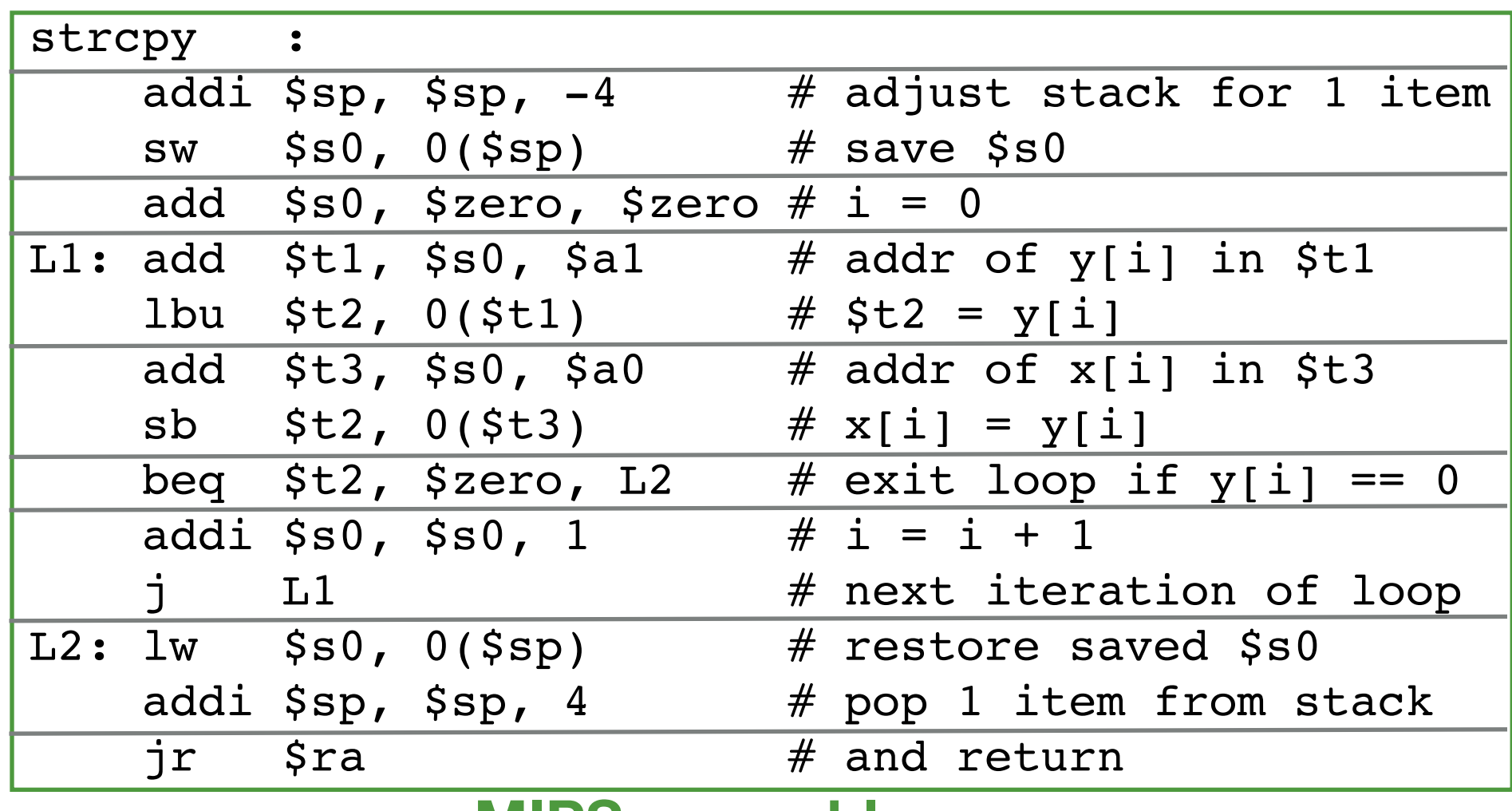

**MIPS assembly**

#### 32-bit constants

- Most constants are small, 16 bits usually sufficient
- For occasional, 32-bit constant:

#### lui rt, constant

- copies 16-bit constant to the left (upper) bits of rt
- clears right (lower) 16 bits of rt to 0
- example usage:

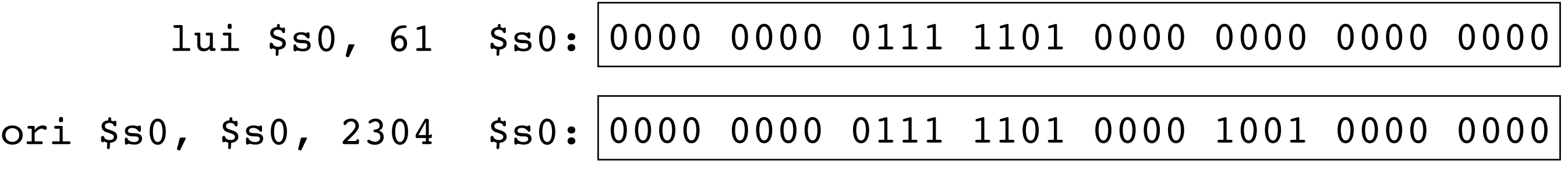

# Branch Addressing

- Branch instructions specify: opcode, two registers, branch target  $\blacktriangle$  and  $\blacktriangle$ op I rs I rt I constant *6 bits 5 bits 5 bits 16 bits*
- Most branch targets are near branch (either forwards or backwards)
- PC-relative addressing
	- target address =  $PC + (offset * 4)$
	- PC already incremented by four when the target address is calculated

### Jump Addressing

• Jump (j and jal) targets could be anywhere in a text segment, so, encode the full address in the instruction

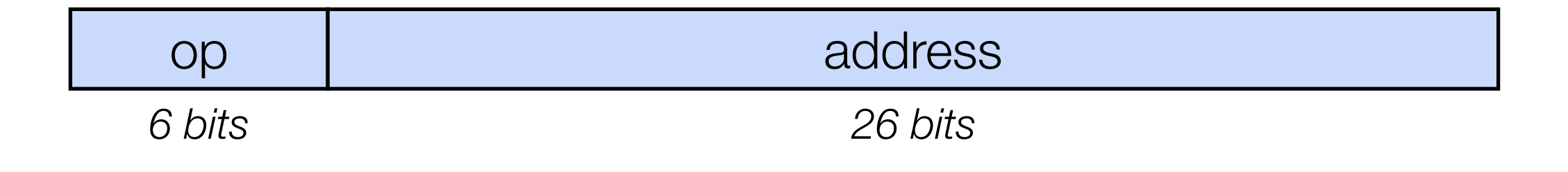

• target address =  $PC[31:28]$  : (address  $*$  4)

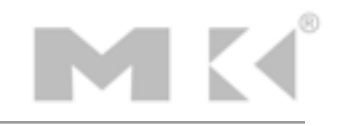

## Target Addressing Example

- Loop code from earlier example
- Assume loop at location 80000

```
Loop: sll $t1, $s3, 2 
       add $t1, $t1, $s5
       lw $t0, 0($t1)
       bne $t0, $s4, Exit
       addi $s3, $s3, 1
       j Loop
Exit:
```
9  $\Omega$  

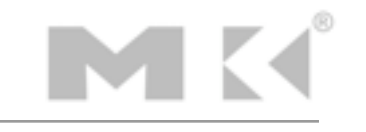

# Addressing Mode Summary

#### 1. Immediate addressing

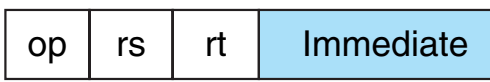

#### 2. Register addressing

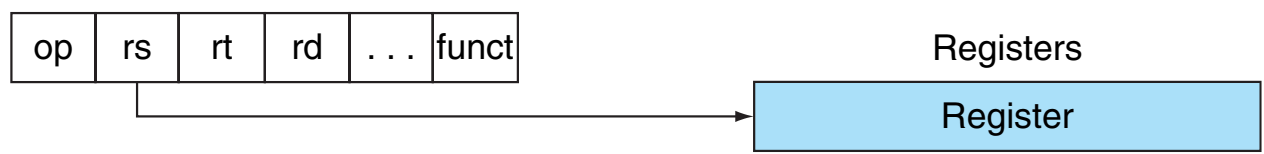

#### 3. Base addressing

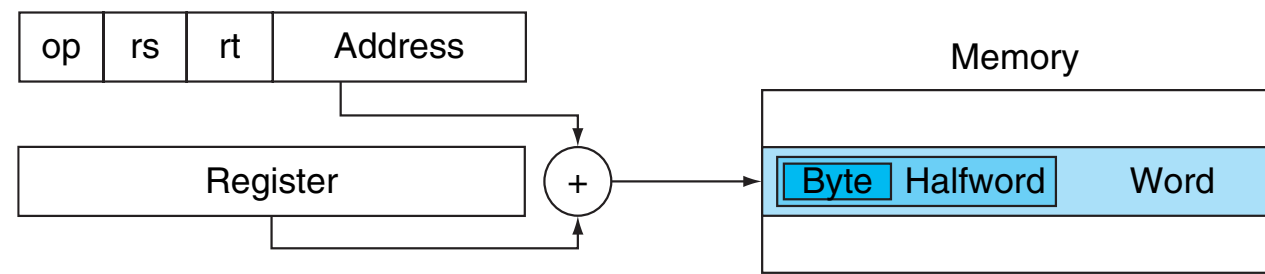

#### 4. PC-relative addressing

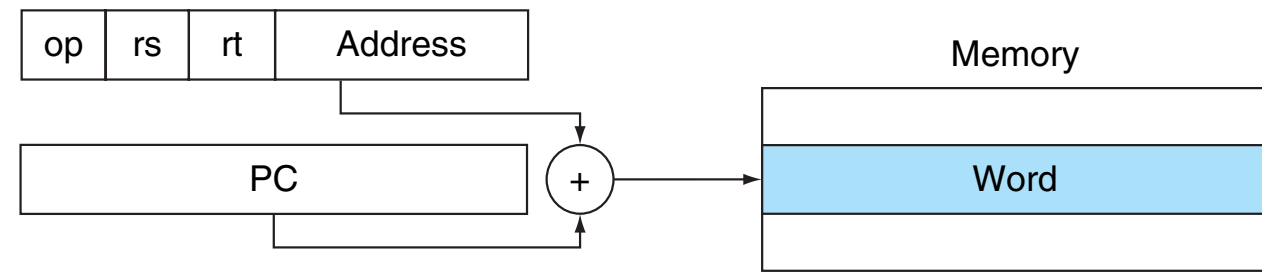

#### 5. Pseudodirect addressing

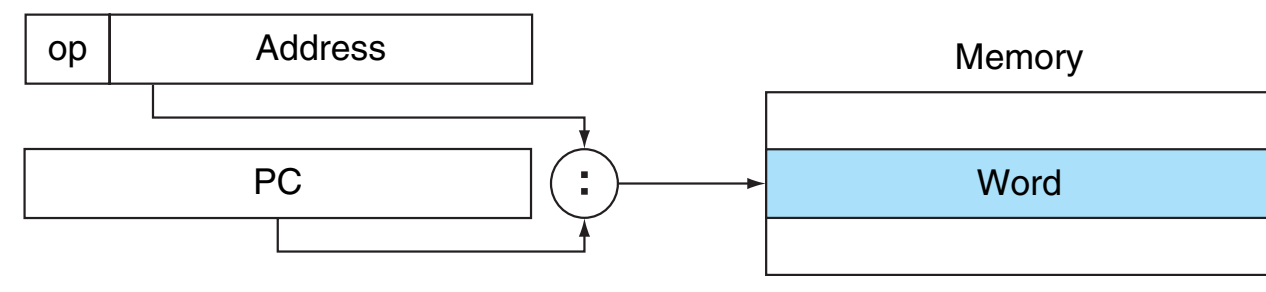

MODE CONCATENATING A BIT ADDRESS SHIFTED LEFT BITS WITH THE UPPER BITS WITH THE UPPER BITS OF THE 0# #OPYRIGHT Ú

# Branching Far Away

- If a branch target is too far to encode with a 16-bit offset, assembler rewrites the code
- Example:

$$
\begin{array}{rcl}\n\text{beg $SO, $s1, L1 & \underline{\quad} \text{becomes} \\
\text{j L1} & \text{j L1}\n\end{array}
$$

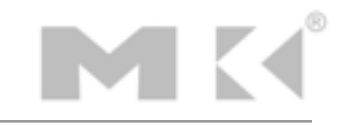

#### Assembler Pseudoinstructions

- Most assembler instructions represent machine instructions, one to one.
- Pseudoinstructions are shorthand. They are recognized by the assembler but translated into small bundles of machine instructions.

move 
$$
\$t0, \$t1
$$
 becomes add  $\$t0, \$zero, \$t1$   
blt  $\$t0, \$t1, L$  becomes   
the  $\$at, \$t0, \$t1$   
since  $\$at, \$zero, L$ 

•  $$at$  (register 1) is an "assembler temporary"

## Programming Pitfalls

- Sequential words are not at sequential addresses -- increment by 4 not by 1!
- Keeping a pointer to an automatic variable (on the stack) after procedure returns

## Interpreting Machine Language Code

- Start with opcode
- Opcode tells how to parse the remaining bits
- If opcode is all 0's
	- R-type instruction
	- Function bits tell what instruction it is
- Otherwise, opcode tells what instruction it is

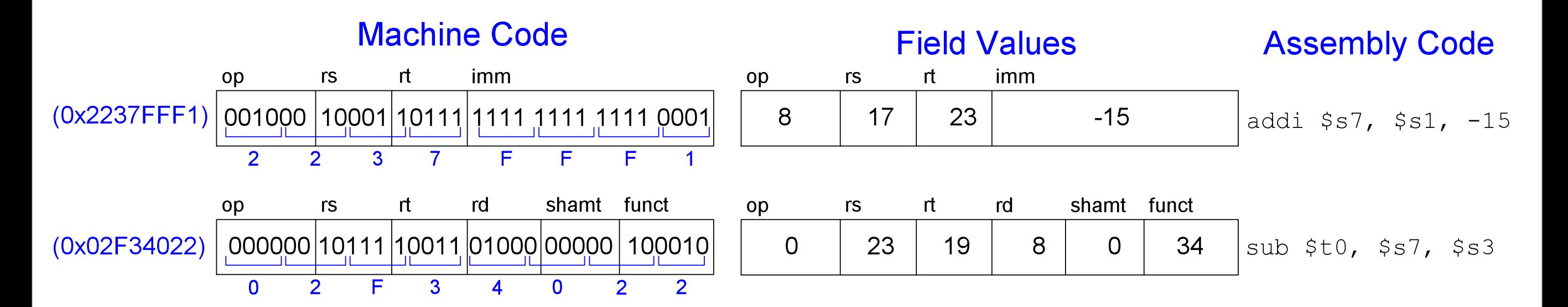

## In conclusion: Fallacies

- 1. Powerful (complex) instructions lead to higher performance
	- Fewer instructions are required
	- *But* complex instructions are hard to implement. As a result implementation may slow down all instructions including simple ones.
	- Compilers are good at making fast code from simple instructions.
- 2. Use assembly code for high performance
	- Modern compilers are better than predecessors at generating good assembly
	- More lines of code (in assembly) means more errors and lower productivity

3. Backwards compatibility means instruction set doesn't change

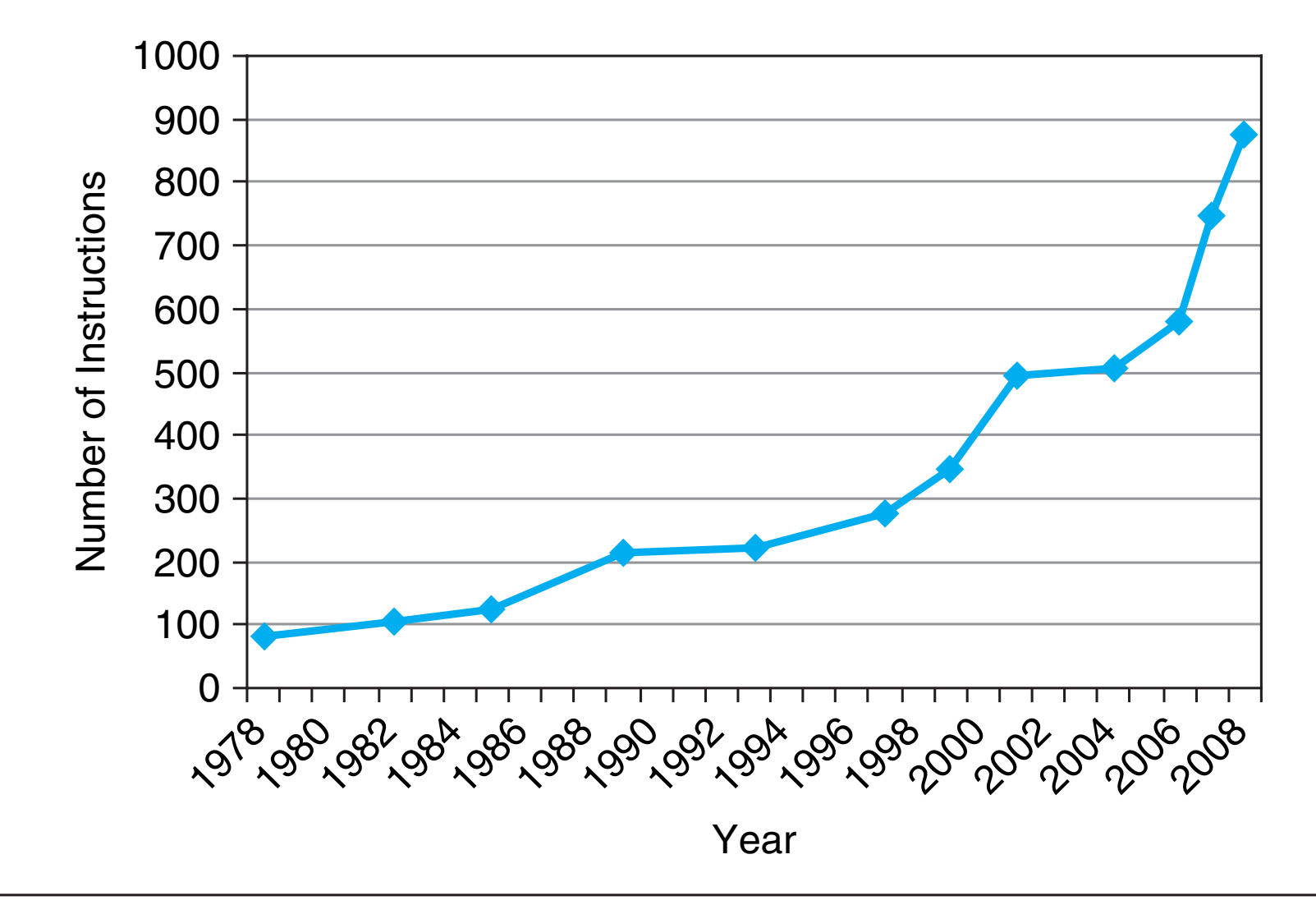

FIGURE 2.43 Growth of x86 instruction set over time. While there is clear technical value to some of these extensions, this rapid change also increases the difficulty for other companies to try to build compatible processors. Copyright © 2009 Elsevier, Inc. All rights reserved.